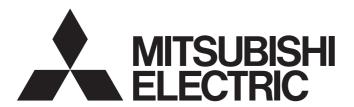

Programmable Controller

MELSEC iQ-F
MELSEC iQ-F

Sample Ladder Reference for FX5 and Power Distribution Measuring Instrument with RS-485 Communication (MODBUS RTU Protocol) (Overseas)

# **CONTENTS**

| CHAPTER    | R 1 SAMPLE LADDER LIST | 2  |
|------------|------------------------|----|
| CHAPTER    | R 2 SAMPLE LADDER      | 4  |
| 2.1 Data F | Read                   | 4  |
| 2.2 Data \ | Write                  | 32 |
| REVISIONS. |                        |    |
| TRADEMAR   | RKS                    | 46 |

# 1 SAMPLE LADDER LIST

This program is sample ladder for a system where the MELSEC iQ-F series FX5U/FX5UC CPU module is connected to power distribution measuring instruments with RS-485 communication (MODBUSR RTU protocol) (hereafter "power distribution measuring instruments").

| Name       | Description                                                           | Version   |
|------------|-----------------------------------------------------------------------|-----------|
| Data Read  | Reads measurement data from power distribution measuring instruments. | Ver.1.00A |
| Data Write | Writes setting values to power distribution measuring instruments.    | Ver.1.00A |

#### System configuration

The following figure shows the system configuration for this sample ladder.

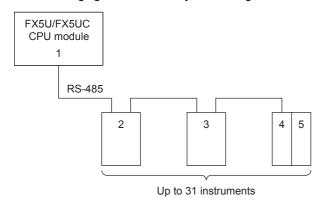

Name Description No. FX5U(C) Built-in RS-485 port FX5U + FX5-485-BD RS-485 communication expansion port FX5U(C) + FX5-485ADP RS-485 communication expansion adapter 2 MF110SSR-MB Electronic multi-measuring instrument ME96SSEA-MB ME96SSRA-MB ME96SSHA-MB 3 EMU4-BD1-MB Energy measuring unit EMU4-HD1-MB EMU4-FD1-MB 4 EMU4-BM1-MB Energy measuring unit EMU4-HM1-MB EMU4-LG1-MB 5 EMU4-A2 Mitsubishi energy measuring unit (energy measuring extension unit for same voltage system) EMU4-VA2 Mitsubishi energy measuring unit (energy measuring extension unit for different voltage system) EMU4-PX4 Mitsubishi energy measuring unit (pulse input unit) EMU4-AX4 Mitsubishi energy measuring unit (analog input unit)

#### Prerequisites for using sample ladder

The sample ladder is provided for the model whose name is included in the project name, shown as below.

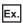

For the following project name, the FX5U/FX5UC model is applicable.

LD-FX5U\_□□□\_□□□\_V100A\_J

Operation of the provided project is not guaranteed for user systems. Check and set device assignments, parameters, and other settings in accordance with the user system specifications.

#### Wiring and communication setting

This program requires wiring and communication settings, such as setting station numbers of a CPU module and power distribution measuring instruments and transmission speed, before communications. For the details on the wiring and communication setting methods, refer to the operating manual of each power distribution measuring instrument, and for the CPU module to the LI MELSEC iQ-F FX5 User's Manual (Communication).

| Related Illanuais                  |                                                  |     |
|------------------------------------|--------------------------------------------------|-----|
| MELSEC iQ-F FX5 Programming Manual | (Instructions, Standard Functions/Function Block | (s) |

| MELSEC iQ-F FX5 User's Manual (Application)                                                                     |
|----------------------------------------------------------------------------------------------------|
| MELSEC iQ-F FX5 User's Manual (Communication)                                                                   |
| Electronic Multi-Measuring Instrument User's Manual: Detailed Edition (ME110SSR-MB Series)                      |
| Electronic Multi-Measuring Instrument User's Manual: Detailed Edition (ME110SSR-MB Series) (Three phase 4-wire) |
| Electronic Multi-Measuring Instrument MODBUS Interface specifications (ME110SSR-MB Series)                      |
| Electronic Multi-Measuring Instrument User's Manual: Detailed Edition (ME96SSEA-MB Series)                      |
| Electronic Multi-Measuring Instrument User's Manual: Detailed Edition (ME96SSRA-MB Series)                      |
| Electronic Multi-Measuring Instrument User's Manual: Detailed Edition (ME96SSHA-MB Series)                      |
| Electronic Multi-Measuring Instrument MODBUS Interface specifications (ME96SSEA-MB, ME96SSRA-MB,                |
| ME96SSHA-MB Series)                                                                                             |
| Energy Measuring Unit User's Manual (Details) (EMU4-BD1-MB, EMU4-HD1-MB)                                        |
| Energy Measuring Unit User's Manual (Details) (EMU4-BM1-MB, EMU4-HM1-MB)                                        |
| Energy Measuring Unit User's Manual (Details) (EMU4-LG1-MB)                                                     |
| Energy Measuring Unit User's Manual (Details) (EMU4-A2, EMU4-VA2)                                               |

Energy Measuring Unit User's Manual (Details) (EMU4-PX4, EMU4-AX4)

Energy Measuring Unit EcoMonitorLight/EcoMonitorPlus MODBUS Interface specifications (EMU4-BD1-MB, EMU4-BD1-MB, EMU4-BD1-M

HD1-MB, EMU4-BM1-MB, EMU4-HM1-MB, EMU4-LG1-MB, EMU4-A2, EMU4-VA2, EMU4-PX4, EMU4-AX4)

Energy Measuring Unit User's Manual (Details) (EMU4-FD1-MB)

Energy Measuring Unit EcoMonitorLight MODBUS Interface specifications (EMU4-FD1-MB)

#### **Notice**

This manual includes information related to the functions of the sample ladder. It does not include information on restrictions of use such as combination with programmable controller, each expansion board, expansion adapter or expansion device. Please make sure to read user's manuals for the corresponding products before using the products.

# 2 SAMPLE LADDER

# 2.1 Data Read

#### Name

Data Read

#### **Outline**

Reads measurement data from power distribution measuring instruments.

## **Programs used**

This program is used for the FX5U and FX5UC.

The following table shows the project used in this program.

| No. | Project name                 | Program name | Remark                                          |
|-----|------------------------------|--------------|-------------------------------------------------|
| 1   | LD-FX5U_e-MEASURE-MB_V100A_J | 01_Data Read | This project is created with the FX5U or FX5UC. |

#### **Devices used**

The following table lists the devices used in this program.

#### **■Input device**

| No. | Device<br>name | Data type     | Туре  | Device comment                        | Remark                                                                                                    |
|-----|----------------|---------------|-------|---------------------------------------|----------------------------------------------------------------------------------------------------|
| 1   | M0             | Bit           | Input | Execution Command                     | ON: The program is activated. OFF: The program is not activated.                                                                                               |
| 2   | M1             | Bit           | Input | Dedicated Instruction Execute<br>Flag | ON: The MODBUS communication is performed using dedicated instructions.  OFF: The MODBUS communication is not performed.                                       |
| 3   | D0             | Word [Signed] | Input | Number of Settings                    | Specifies the number of the target power distribution measuring instruments to be set with Setting Parameter (R0 to R5099). [Setting range (decimal)] 1 to 255 |

| lo. | Device name | Data type                                                                                                    | Туре                                                                                                    | Device c                                                                                                    | omment                                                                                                    | Remark                                                                                                    |  |
|-----|-------------|----------------------------------------------------------------------------------------------------|----------------------------------------------------------------------------------------------------|----------------------------------------------------------------------------------------------------|----------------------------------------------------------------------------------------------------|----------------------------------------------------------------------------------------------------|--|
| 4   | R0 to R5099 | Word [Signed]                                                                                                    | Input                                                                                                    | Setting Pa                                                                                                    | rameter                                                                                                    | Sets the parameters of the connected power distribution measuring instruments (station numbers, numbers of sends receives, and register address of measurement item). |  |
|     |             | Register the setting data for the measurement circuits set with Number of Settings (D0). Setting Parameter uses 20 words for measurement circuit.  The following shows a configuration of the setting parameter data.  Configuration of Setting Parameter                                                                                                    |                                                                                                    |                                                                                                    |                                                                                                    |                                                                                                    |  |
|     |             | S1+2         Measure           S1+3         Measure           S1+4         Measure           S1+5         Measure           S1+6         Measure           S1+7         Measure           S1+8         Measure           S1+9         Measure           S1+10         Measure           S1+11         Measure           S1+12         Measure           S1+13         Measure           S1+14         Measure           S1+15         Measure           S1+16         Measure           S1+17         Measure           S1+18         Spare           S1+19         Spare           S1+20         Station in | umber of sends/receives ment item (1) regist ment item (2) regist ment item (3) regist ment item (4) regist ment item (5) regist ment item (6) regist ment item (6) regist ment item (7) regist ment item (8) regist ment item (9) regist ment item (10) regist ment item (11) regis ment item (12) regis ment item (13) regis ment item (13) regis ment item (14) regis ment item (15) regis ment item (16) regis ment item (16) regis ment item (16) regis ment item (16) regis ment item (16) regis | er address<br>er address<br>er address<br>er address<br>er address<br>er address<br>er address<br>er address<br>ster address<br>ster address<br>ster address<br>ster address<br>ster address | Setting range 1 to 32 (decimal) 0 to 16 (decimal) The setting range depends on the target power distribution measuring instrument. Refer to the MODBUS interface specifications of each power distribution measuring instrument. | Setting data for a > single measurement circuit (setting 1)                                                                                                    |  |
|     |             | S1+n×20-2         Spare           S1+n×20-1         Spare                                                                                                    | ment item (16) regis                                                                                                    |                                                                                                    | er of settings in Number                                                                                                    | Setting data for a single measurement circuit (setting n)                                                                                                    |  |

When Number of Settings (D0) is set to 255, 5100 words are used for Setting Parameter (R0 to R5099).

#### **■**Output device

| No.                                                                                                    | Device name                                                                                                    | Data type                                                 | Туре                         | Device comment                                                 | Remark                                                                                                    |
|----------------------------------------------------------------------------------------------------|----------------------------------------------------------------------------------------------------|-----------------------------------------------------------|------------------------------|----------------------------------------------------------------|----------------------------------------------------------------------------------------------------|
| I                                                                                                    | M100                                                                                                    | Bit                                                       | Output                       | Execution Status                                               | ON: The execution command is on. OFF: The execution command is off.                                                                                 |
| 2                                                                                                    | M101                                                                                                    | Bit                                                       | Output                       | Normal Completion                                              | When this label is on, it indicates that the processing has been completed.                                                                         |
| 3                                                                                                    | Y0                                                                                                    | Bit                                                       | Output                       | Error Completion                                               | When this label is on, it indicates that an error has occurred the program. $ \\$                                                                   |
| 4                                                                                                    | D100                                                                                                    | Word [Signed]                                             | Output                       | Error Code                                                     | Stores the error code that occurred in the program.                                                                                                 |
| 5                                                                                                    | R5100 to<br>R13259                                                                                                    | Word [Signed]                                             | Output                       | Output Data                                                    | Outputs the measurement data of power distribution measuring instruments. [Initial value] Holds the previous value.                                 |
|                                                                                                    |                                                                                                    | Output Data uses 3 When the measurer  Configuration of C  | nent data canı<br>utput Data | single setting.<br>not be obtained, the previous output da     | ata is held.                                                                                                    |
| S2, S2+1 S2+2, S2+3 S2+4, S2+5 S2+6, S2+7 S2+8, S2+9 S2+10, S2+11 S2+12, S2+13 S2+14, S2+5 S2+16, S2+17 S2+18, S2+19 S2+16, S2+17 S2+18, S2+19 S2+18, S2+19 S2+16, S2+17 S2+18, S2+19 S2+20, S2+21 S2+22, S2+23 S2+24, S2+25 S2+26, S2+27 S2+28, S2+27 S2+28, S2+27 S2+28, S2+27 S2+28, S2+27 S2+28, S2+27 S2+28, S2+27 S2+28, S2+27 S2+28, S2+27 S2+28, S2+27 S2+28, S2+27 S2+28, S2+27 S2+28, S2+28 S2+24, S2+25 S2+26, S2+27 S2+28, S2+27 S2+28, S2+27 S2+28, S2+28 S2+24, S2+25 S2+26, S2+27 S2+28, S2+27 S2+28, S2+28 S2+26, S2+27 S2+28, S2+28 S2+28, S2+29 S2+30, S2+31 S2+32, S2+33 S2+32, S2+33 S2+32, S2+33 S2+32-3, S2+31 S2+32-3, S2+33 S2+32-3, S2+31 S2+32-3, S2+33 S2+32-3, S2+33 S2+32-3, S2+32-3 S2+32-3, S2+32-3 S2+32-3, S2+32-3 S2+32-3, S2+32-3 S2+32-3, S2+32-3 S2+32-3, S2+3 |                                                                                                    |                                                           |                              |                                                                | 3 ( )                                                                                                    |
|                                                                                                    | R13769                                                                                                    | Error Station Outpu ■Configuration of E                   |                              | 0 0                                                            | ono sudon.                                                                                                    |
|                                                                                                    |                                                                                                    | Device Descrip                                            |                              |                                                                |                                                                                                    |
|                                                                                                    |                                                                                                    | The foll   Bit   Measur   S3+1   Setting   S3+2   Setting | F                            | E D C B A 9 8 7                                                | 6         5         4         3         2         1         0           (7)         (6)         (5)         (4)         (3)         (2)         (1) |
|                                                                                                    |                                                                                                    |                                                           |                              | ÷                                                              |                                                                                                    |
|                                                                                                    |                                                                                                    |                                                           | n measurement it             | em error bit                                                   |                                                                                                    |
|                                                                                                    | nber of Settings (D0).  or Station Output (R13260 to R13769).  oit corresponding to the measurement item with an error turn surement item (1) in the setting 1 |                                                           |                              |                                                                |                                                                                                    |
|                                                                                                    |                                                                                                    | Error code (hexadecir                                     | nal) Description             | on                                                             | Action                                                                                                    |
|                                                                                                    |                                                                                                    | 1001H                                                     | The statio                   | n number in Setting Parameter (R0 to out of the setting range. | Check the station number in Setting Parameter (R0 to R5099).                                                                                        |
|                                                                                                    |                                                                                                    | 1002H                                                     | The numb                     | per of sends/receives in Setting Parameter                     | ,                                                                                                    |
|                                                                                                    |                                                                                                    | Serial communicatio                                       |                              | 099) is out of the setting range.                              | (R0 to R5099).                                                                                                    |

#### **■Internal device**

| No.      | Device<br>name           | Data type                        | Туре                 | Device comment                                         | Remark                                                                            |
|----------|--------------------------|----------------------------------|----------------------|--------------------------------------------------------|-----------------------------------------------------------------------------------|
| 1        | M200                     | Bit                              | Internal             | Setting Data Check Command                             | Holds the check command flag of setting data.                                     |
| 2        | M202                     | Bit                              | Internal             | Execution Command Before Start Main Process            | Holds the execution command flag of the process before the start of main process. |
| 3        | M204                     | Bit                              | Internal             | Main Process Execution Completed                       | Holds the execution completion flag of the main process.                          |
| 1        | M205                     | Bit                              | Internal             | Program Error                                          | Holds the error flag of the program.                                              |
| 5        | M210                     | Bit                              | Internal             | Program Completion Pulse                               | Holds the pulse flag of program completion.                                       |
| 6        | M211                     | Bit                              | Internal             | Setting Parameter Read                                 | Holds the read flag of the setting parameter.                                     |
| 7        | M212                     | Bit                              | Internal             | Transition to Next Setting Parameter                   | Holds the transition flag of the next setting parameter.                          |
| 3        | M213                     | Bit                              | Internal             | Confirm Program Completion                             | Holds the confirmation flag of program completion.                                |
| )        | M214                     | Bit                              | Internal             | Setting Parameter Error                                | Holds the error flag of the setting parameter.                                    |
| 10       | M215                     | Bit                              | Internal             | Data Send/Receive                                      | Holds the data send/receive flag.                                                 |
| 11       | M216                     | Bit                              | Internal             | Control Data Set                                       | Holds the control data set flag.                                                  |
| 12       | M217                     | Bit                              | Internal             | Register Address 4-Byte Data                           | Holds the flag of register address 4-byte data.                                   |
| 13       | M218                     | Bit                              | Internal             | Register Address Bit Data                              | Holds the flag of the register address bit data.                                  |
| 14       | M219                     | Bit                              | Internal             | ADPRW Instruction Execution                            | Holds the ADPRW instruction execution flag.                                       |
| 15       | M220                     | Bit                              | Internal             | ADPRW Instruction Executing                            | Holds the ADPRW instruction executing flag.                                       |
| 16       | M221                     | Bit                              | Internal             | Register Address H8000 or<br>Higher                    | Holds the flag of register address H8000 or higher.                               |
| 17       | M222                     | Bit                              | Internal             | Read Normal Completion                                 | Holds the read normal completion flag.                                            |
| 8        | M223                     | Bit                              | Internal             | Read Error Completion                                  | Holds the read error completion flag.                                             |
| 9        | M224                     | Bit                              | Internal             | Read Completion                                        | Holds the read completion flag.                                                   |
| 20       | M225 to<br>M227          | Bit (02)                         | Internal             | Instruction Completion Flag                            | Holds the instruction completion flag.                                            |
| 21       | D50 to D51               | Double word<br>[Signed]          | Internal             | Setting Parameter Start Address                        | Holds the start address of the setting parameter.                                 |
| 22       | D52 to D53               | Double word<br>[Signed]          | Internal             | Setting Parameter Address Offset                       | Holds the address offset of the setting parameter.                                |
| 23       | D54 to D55               | Double word<br>[Signed]          | Internal             | Output Data Start Address                              | Holds the start address of the output parameter.                                  |
| 24       | D56 to D57               | Double word<br>[Signed]          | Internal             | Output Data Offset                                     | Holds the offset of the output data.                                              |
| 25       | D58 to D59               | Double word<br>[Signed]          | Internal             | Output Data Address Offset                             | Holds the address offset of the output data.                                      |
| 26       | D60 to D61               | Double word<br>[Signed]          | Internal             | Output Data TMP                                        | Holds the output data temporarily.                                                |
| 27       | D62 to D63               | Double word [Signed]             | Internal             | Error Station Output Start Address                     | Holds the output start address of the error station.                              |
| 28       | D64 to D65               | Double word [Signed]             | Internal             | Error Station Output Address Offset                    | Holds the output address offset of the error station.                             |
| 29       | D66 to D67               | Word [Signed] (01)               | Internal             | Error Station Output TMP                               | Holds the output from the error station temporarily.                              |
| 30       | D68 to D69               | Word [Signed] (01)               | Internal             | Read Data Storage Device                               | Holds the read data from the connected devices.                                   |
| 31<br>32 | D70 to D71<br>D72 to D88 | Word [Signed] (01) Word [Signed] | Internal<br>Internal | Address Backup Setting Data                            | Backs up the address.  Holds the setting data.                                    |
| 22       | Dec                      | (016)                            | Inter-               | Number of Cottin                                       | Lielde the execified number                                                       |
| 33       | D89                      | Word [Signed]                    | Internal             | Number of Settings                                     | Holds the specified number.                                                       |
| 34       | D90                      | Word [Signed]                    | Internal             | Access Points                                          | Holds the access points.                                                          |
| 35<br>36 | D91<br>D92               | Word [Signed] Word [Signed]      | Internal             | Read Register Address  Number of Data Processing Times | Holds the read register address.  Holds the number of data processing times.      |
| 37       | D93                      | Word [Signed]                    | Internal             | Setting Read Count                                     | Holds the setting read count                                                      |
|          |                          | Word [Signed]                    |                      | -                                                      | Holds the error station output TMP                                                |
| 38       | D94                      | Word [Signed]                    | Internal             | Error Station Output TMP                               | Holds the error station output TMP.                                               |
| 39       | D95                      | Word [Signed]                    | Internal             | Number of Transitions to Next<br>Setting Parameter     | Holds the number of transitions to the next setting parameters.                   |

| No. | Device<br>name | Data type     | Туре     | Device comment         | Remark                            |
|-----|----------------|---------------|----------|------------------------|-----------------------------------|
| 40  | D96            | Word [Signed] | Internal | Setting Station Number | Holds the setting station number. |
| 41  | D99            | Word [Signed] | Internal | For Z9 Register Backup | Backs up the register Z9.         |

# **Details of functions**

| Item                        | Description                                                                                                    | Description                       |  |  |  |  |
|-----------------------------|----------------------------------------------------------------------------------------------------|-----------------------------------|--|--|--|--|
| Applicable device           | CPU module                                                                                                    | FX5U CPU, FX5UC CPU               |  |  |  |  |
|                             | Engineering tool                                                                                                    | GX Works3 Version 1.031H or later |  |  |  |  |
| Language                    | Ladder                                                                                                    |                                   |  |  |  |  |
| Number of basic steps       | 1160 steps  The number of steps of the FB in a program depends on the CPU module used, input and output definition, and the optio setting in GX Works3. For the option setting in GX Works3 Operating Manual.                                                                                                    |                                   |  |  |  |  |
| Processing                  | When Execution Command (M0) and Dedicated Instruction Execute Flag (M1) are turned on, this program reads data power distribution measuring instruments set with Setting parameter (R0 to R5099).  If an incorrect value is specified, Error Completion (Y0) turns on and the processing is suspended. In addition, the error is stored in Error Code (D100).  Note: This sample ladder backs up or recovers the index register. When the index register value need not to be held in programs, the backup/recovery processing is not required.                                                                                                    |                                   |  |  |  |  |
| Timing chart of I/O signals | [For normal completion]  (Execution Command)  (Dedicated Instruction Execute Flag)  (Execution Status)  (Execution Status)  (Output Data)  (Normal Completion)  (Normal Completion)  (Normal Co |                                   |  |  |  |  |

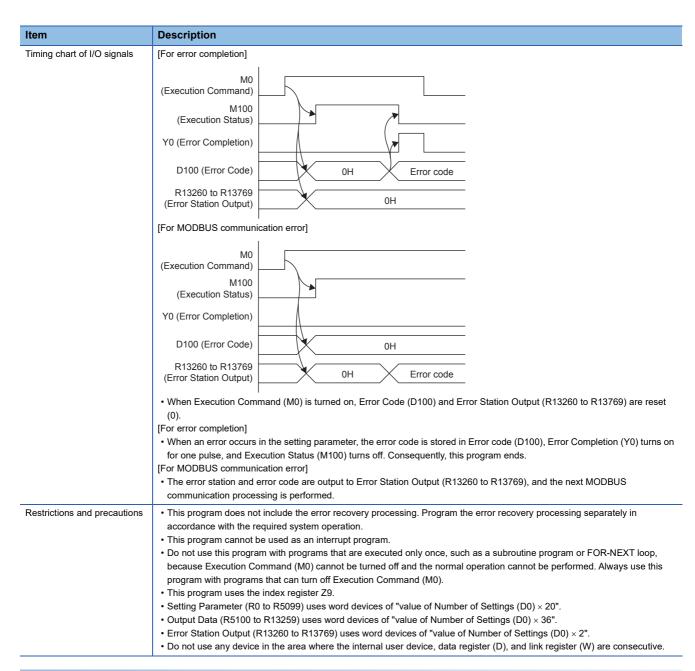

#### **Error Code**

| Error code (decimal) | Description                                                         | Action                                                                                                    |
|----------------------|---------------------------------------------------------------------|----------------------------------------------------------------------------------------------------|
| 11                   | A value out of the setting range is set in Number of Settings (D0). | Review Number of Settings (D0), and execute the program again.                                                                                     |
| 13                   | No setting is configured in Setting Parameter (R0 to R5099).        | Review the setting values (station number setting and number of sends/receives) of Setting Parameter (R0 to R5099), and execute the program again. |

#### Version upgrade history

| Version   | Date   | Description   |
|-----------|--------|---------------|
| Ver.1.00A | 2017/3 | First edition |

## **Program**

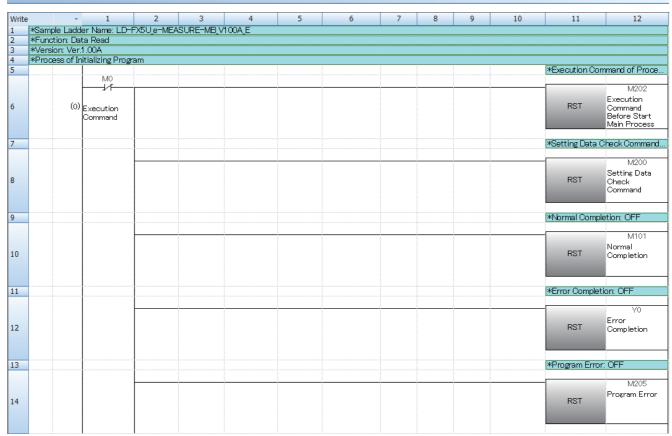

| Write | * | 1 | 2 | 3 | 4 | 5 | 6 | 7 | 8 | 9 | 10 | 11             | 12                                                 |
|-------|---|---|---|---|---|---|---|---|---|---|----|----------------|----------------------------------------------------|
| 15    |   |   |   |   |   |   |   |   |   |   |    |                | s Execution Com                                    |
|       |   |   |   |   |   |   |   |   |   |   |    |                |                                                    |
| 16    |   |   |   |   |   |   |   |   |   |   |    | RST            | M204<br>Main Process<br>Execution<br>Completed     |
| 17    |   |   |   |   |   |   |   |   |   |   |    | *Data Send/f   | Receive: OFF                                       |
| 18    |   |   |   |   |   |   |   |   |   |   |    | RST            | M215<br>Data<br>Send/Receive                       |
| 19    |   |   |   |   |   |   |   |   |   |   |    | *Control Data  | Set: OFF                                           |
| 20    |   |   |   |   |   |   |   |   |   |   |    | RST            | M216<br>Control Data<br>Set                        |
| 21    |   |   |   |   |   |   |   |   |   |   |    | *Transition to | Next Setting Pa                                    |
| 22    |   |   |   |   |   |   |   |   |   |   |    | RST            | M212<br>Transition to<br>Next Setting<br>Parameter |
| 23    |   |   |   |   |   |   |   |   |   |   |    | *Setting Para  | meter Read: OFF                                    |
| 24    |   |   |   |   |   |   |   |   |   |   |    | RST            | M211<br>Setting<br>Parameter Read                  |
| 25    |   |   |   |   |   |   |   |   |   |   |    | *Setting Para  | meter Error: OFF                                   |
| 26    |   |   |   |   |   |   |   |   |   |   |    | RST            | M214<br>Setting<br>Parameter Error                 |
| 27    |   |   |   |   |   |   |   |   |   |   |    | *ADPRW Inst    | ruction Execution                                  |
| 28    |   |   |   |   |   |   |   |   |   |   |    | RST            | M219<br>ADPRW<br>Instruction<br>Execution          |
| 29    |   |   |   |   |   |   |   |   |   |   |    | *Program Cor   | mpletion Check                                     |
| 30    |   |   |   |   |   |   |   |   |   |   |    | SET            | M213<br>Confirm<br>Program<br>Completion           |

| Write |          | - 1                                 | 2                    | 3 | 4 | 5 | 6 | 7 | 8 | 9 | 10 | 11              | 12                                            |
|-------|----------|-------------------------------------|----------------------|---|---|---|---|---|---|---|----|-----------------|-----------------------------------------------|
|       | *Process | of Program Co                       | ompletion            |   |   |   |   |   |   |   |    |                 |                                               |
| 32    |          |                                     |                      |   |   |   |   |   |   |   |    | *Program Com    | pletion Check                                 |
| 33    |          | (45) Confirm<br>Program<br>Completi | ADPRW<br>Instruction |   |   |   |   |   |   |   |    | RST             | M213<br>Confirm<br>Program<br>Completion      |
| 34    |          |                                     |                      |   |   |   |   |   |   |   |    | *Execution Sta  | itus: OFF                                     |
| 35    |          |                                     |                      |   |   |   |   |   |   |   |    | RST             | M100<br>Execution<br>Status                   |
| 36    |          |                                     |                      |   |   |   |   |   |   |   |    | *Register Addr  | ess 4-byte Dat                                |
| 37    |          |                                     |                      |   |   |   |   |   |   |   |    | RST             | M217<br>Register<br>Address 4-Byte<br>Data    |
| 38    |          |                                     |                      |   |   |   |   |   |   |   |    | *Register Addr  | ess Bit Data: O                               |
| 39    |          |                                     |                      |   |   |   |   |   |   |   |    | RST             | M218<br>Register<br>Address Bit<br>Data       |
| 40    |          |                                     |                      |   |   |   |   |   |   |   |    | *Instruction Co | ompletion Flag                                |
| 41    |          |                                     |                      |   |   |   |   |   |   |   |    | RST             | M225<br>Instruction<br>Completion Flag<br>[0] |
| 42    |          |                                     |                      |   |   |   |   |   |   |   |    | *Instruction Co | ompletion Flag                                |
| 43    |          |                                     |                      |   |   |   |   |   |   |   |    | RST             | M226<br>Instruction<br>Completion Flag<br>[1] |
| 44    |          |                                     |                      |   |   |   |   |   |   |   |    | ≭Instruction Co | mpletion Flag                                 |
| 45    |          |                                     |                      |   |   |   |   |   |   |   |    | RST             | M227<br>Instruction<br>Completion Flag<br>[2] |

| Write |               | <b>.</b>  | 1                    | 2       | 3 | 4 | 5 | 6 | 7 | 8 | 9 | 10             | 11             | 12                                                   |
|-------|---------------|-----------|----------------------|---------|---|---|---|---|---|---|---|----------------|----------------|------------------------------------------------------|
| 46    |               |           | •                    | -       |   | - | , |   | , | 0 | , | 10             |                | ess H8000 or Hi                                      |
|       |               |           |                      |         |   |   |   |   |   |   |   |                | riogotor / war |                                                      |
| 47    |               |           |                      |         |   |   |   |   |   |   |   |                | RST            | M221<br>Register<br>Address H8000<br>or Higher       |
| 48    |               |           |                      |         |   |   |   |   |   |   |   |                | *Read Normal   | Completion: OFF                                      |
| 49    |               |           |                      |         |   |   |   |   |   |   |   |                | RST            | M222<br>Read Normal<br>Completion                    |
| 50    |               |           |                      |         |   |   |   |   |   |   |   |                | *Read Error Co | mpletion: OFF                                        |
| 51    |               |           |                      |         |   |   |   |   |   |   |   |                | RST            | M223<br>Read Error<br>Completion                     |
| 52    |               |           |                      |         |   |   |   |   |   |   |   |                | *Read Complet  | ion: OFF                                             |
|       |               |           |                      |         |   |   |   |   |   | 0 |   |                | -              | M224                                                 |
| 53    |               |           |                      |         |   |   |   |   |   |   |   |                | RST            | Read<br>Completion                                   |
| 54    | WD==I         | D         | ess of Index Re      |         |   |   |   |   |   |   |   |                |                |                                                      |
| 55    | <u>MDauni</u> | up Fiou   | ess of Index Re      | egister |   |   |   |   |   |   |   | *Z9 Register I | Backup         |                                                      |
|       |               |           | SM400                |         |   |   |   |   |   |   |   |                |                |                                                      |
| 56    |               | (83)      | Always ON            |         |   |   |   |   |   |   |   | MOV            | Z9             | D99<br>For Z9 Register<br>Backup                     |
| 57    |               |           |                      |         |   |   |   |   |   |   |   | *Z9 Register I | initialize     |                                                      |
| -     |               |           |                      |         |   |   |   |   |   |   |   |                | KO             | Z9                                                   |
| 58    |               |           |                      |         |   |   |   |   |   |   |   | MOV            |                |                                                      |
| 59    | жРтос         | occ of Ev | ecution Comm         | rand    |   |   |   |   |   |   |   |                |                |                                                      |
| 60    | 11 10CE       | .35 UI D  |                      | aru .   |   |   |   |   |   |   |   |                | *Execution Cor | nmand of Proce                                       |
|       |               |           | M0<br><b></b>        |         |   |   |   |   |   |   |   | •              |                | M202                                                 |
| 61    |               | (98)      | Execution<br>Command |         |   |   |   |   |   |   |   |                | SET            | Execution<br>Command<br>Before Start<br>Main Process |
| 62    |               |           |                      |         |   |   |   |   |   |   |   |                | *Execution Sta | tus: ON                                              |
|       |               |           |                      |         |   |   |   |   |   |   |   |                |                | M100                                                 |
| 63    |               |           |                      |         |   |   |   |   |   |   |   |                | SET            | Execution<br>Status                                  |

| Write | -            |                 | 2          | 3 | 4 | 5 | 6 | 7 | 8 | 9 | 10            | 11                  | 12                          |
|-------|--------------|-----------------|------------|---|---|---|---|---|---|---|---------------|---------------------|-----------------------------|
|       | rocess Bef   | ore Starting Ma | in Process |   |   |   |   |   |   |   |               |                     |                             |
| 65    |              |                 |            |   |   |   |   |   |   |   |               | *Execution Co       | mmand of Proce              |
|       |              | M202            |            |   |   |   |   |   |   |   |               |                     |                             |
|       |              | $\vdash$        |            |   |   |   |   |   |   |   |               | -                   | M202                        |
|       |              |                 |            |   |   |   |   |   |   |   |               |                     | Execution                   |
| 66    | (109)        | Execution       |            |   |   |   |   |   |   |   |               | RST                 | Command                     |
|       |              | Command         |            |   |   |   |   |   |   |   |               |                     | Before Start                |
|       |              | Before Start    |            |   |   |   |   |   |   |   |               |                     | Main Process                |
|       |              | Main Process    |            |   |   |   |   |   |   |   |               |                     |                             |
| 67    |              |                 |            |   |   |   |   |   |   |   | *Error Code:  | 0 (Initialization)  |                             |
|       |              |                 |            |   |   |   |   |   |   |   |               |                     |                             |
|       |              |                 |            |   |   |   |   |   |   |   |               | K0                  | D100                        |
|       |              |                 |            |   |   |   |   |   |   |   |               |                     | Error Code                  |
| 68    |              |                 |            |   |   |   |   |   |   |   | MOV           |                     |                             |
|       |              |                 |            |   |   |   |   |   |   |   |               |                     |                             |
|       |              |                 |            |   |   |   |   |   |   |   |               |                     |                             |
|       | <del>-</del> |                 |            |   |   |   |   |   |   |   | WALL CE       |                     | 0/7 101 11 11               |
| 69    |              |                 |            |   |   |   |   |   |   |   | *Number of L  | lata Process I in   | nes: 0 (Initializati        |
|       |              |                 |            |   |   |   |   |   |   |   |               | 140                 | D92                         |
|       |              |                 |            |   |   |   |   |   |   |   |               | K0                  |                             |
| 70    |              |                 |            |   |   |   |   |   |   |   | MOV           |                     | Number of Data              |
| 70    |              |                 |            |   |   |   |   |   |   |   | IVIOV         |                     | Processing<br>Times         |
|       |              |                 |            |   |   |   |   |   |   |   |               |                     | Imes                        |
|       |              |                 |            |   |   |   |   |   |   |   |               |                     |                             |
| 71    |              | ł               |            |   |   |   |   |   |   |   | Whitehar of T | monitions to No     | xt Setting Param            |
| /1    |              | ļ               |            |   |   |   |   |   |   |   | MINUMBER OF I | Tarbitions to re    | At Setting Farani           |
|       |              |                 |            |   |   |   |   |   |   |   | _             | K0                  | D95                         |
|       |              |                 |            |   |   |   |   |   |   |   |               | 100                 |                             |
| 72    |              |                 |            |   |   |   |   |   |   |   | MOV           |                     | Number of<br>Transitions to |
| , -   |              |                 |            |   |   |   |   |   |   |   |               |                     | Next Setting                |
|       |              |                 |            |   |   |   |   |   |   |   |               |                     | Parameter                   |
|       |              |                 |            |   |   |   |   |   |   |   |               |                     |                             |
| 73    |              | 1               |            |   |   |   |   |   |   |   | *Setting Para | meter Address       | Offset: 0 (Initialize)      |
|       |              |                 |            |   |   |   |   |   |   |   | -             |                     |                             |
|       |              |                 |            |   |   | - |   |   |   |   | -             | K0                  | D52                         |
|       |              |                 |            |   |   |   |   |   |   |   |               |                     | Setting                     |
| 74    |              |                 |            |   |   |   |   |   |   |   | DMOV          |                     | Parameter                   |
|       |              |                 |            |   |   |   |   |   |   |   |               |                     | Address Offset              |
|       |              |                 |            |   |   |   |   |   |   |   |               |                     |                             |
|       |              |                 |            |   |   |   |   |   |   |   |               |                     |                             |
| 75    |              |                 |            |   |   |   |   |   |   |   | *Output Data  | Address Offset      | : 0 (Initialize)            |
|       |              |                 |            |   |   |   |   |   |   |   |               |                     |                             |
|       |              |                 |            |   |   |   |   |   |   |   |               | K0                  | D58                         |
|       |              |                 |            |   |   |   |   |   |   |   |               |                     | Output Data                 |
| 76    |              |                 |            |   |   |   |   |   |   |   | DMOV          |                     | Address Offset              |
|       |              |                 |            |   |   |   |   |   |   |   |               |                     |                             |
|       |              |                 |            |   |   |   |   |   |   |   |               |                     |                             |
|       |              | ļ               | ļ          |   |   |   |   |   |   |   |               | 000 1 0 /1 111      |                             |
| 77    |              |                 |            |   |   |   |   |   |   |   | *Output Data  | ı Offset: 0 (Initia | ize)                        |
|       |              |                 |            |   |   |   |   |   |   |   |               |                     |                             |
|       |              |                 |            | i |   |   |   |   |   |   |               | K0                  | D56                         |
| 70    |              |                 |            |   |   |   |   |   |   |   | DMOV          |                     | Output Data                 |
| 78    |              |                 |            |   |   |   |   |   |   |   | DMOV          |                     | Offset                      |
|       |              |                 |            |   |   |   |   |   |   |   |               |                     |                             |
|       |              |                 |            |   |   |   |   |   |   |   |               |                     |                             |
|       |              | 1               |            |   |   |   |   |   |   |   |               |                     |                             |

| Write | <b>*</b> | 1 | 2        | 3 | 4 | 5 | 6 | 7 | 8 | 9 | 10             | 11                  | 12                              |
|-------|----------|---|----------|---|---|---|---|---|---|---|----------------|---------------------|---------------------------------|
| 79    |          |   |          |   |   |   |   |   |   |   | *Output Data   | TMP: 0 (Initialize  | )                               |
|       |          |   |          |   |   |   |   |   |   |   | _              | K0                  | D60                             |
|       |          |   |          |   |   |   |   |   |   |   |                | NO.                 | Output Data                     |
| 80    |          |   |          |   |   |   |   |   |   |   | DMOV           |                     | TMP                             |
|       |          |   |          |   |   |   |   |   |   |   |                |                     |                                 |
|       |          |   |          |   |   |   |   |   |   |   |                |                     |                                 |
| 81    |          |   |          |   |   |   |   |   |   |   | *Error Station | Output Address      | Offset: 0 (Initia               |
|       |          |   | 1        |   |   |   |   |   |   |   |                |                     |                                 |
|       |          |   |          |   |   |   |   |   |   |   |                | K0                  | D64                             |
| 82    |          |   |          |   |   |   |   |   |   |   | DMOV           |                     | Error Station<br>Output Address |
| 02    |          |   |          |   |   |   |   |   |   |   | 210101         |                     | Offset                          |
|       |          |   |          |   |   |   |   |   |   |   |                |                     |                                 |
|       |          |   |          |   |   |   |   |   |   |   | WO - D - 10    |                     |                                 |
| 83    |          |   |          |   |   |   |   |   |   |   | *Set Read Co   | unt: 0 (Initialize) |                                 |
|       |          |   |          |   |   |   |   |   |   |   | -              | K0                  | D93                             |
|       |          |   |          |   |   |   |   |   |   |   |                |                     | Setting Read                    |
| 84    |          |   |          |   |   |   |   |   |   |   | MOV            |                     | Count                           |
|       |          |   |          |   |   |   |   |   |   |   |                |                     |                                 |
|       |          |   |          |   |   |   |   |   |   |   |                |                     |                                 |
| 85    |          |   |          |   |   |   |   |   |   |   | *Setting Para  | meter Start Addr    | ess Storage                     |
|       |          |   |          |   |   |   |   |   |   |   |                | 50                  | 550                             |
|       |          |   |          |   |   |   |   |   |   |   |                | R0<br>Setting       | D50<br>Setting                  |
| 86    |          |   |          |   |   |   |   |   |   |   | ADRSET         | Parameter           | Parameter Start                 |
|       |          |   |          |   |   |   |   |   |   |   |                |                     | Address                         |
|       |          |   |          |   |   |   |   |   |   |   |                |                     |                                 |
| 87    |          |   |          |   |   |   |   |   |   |   | *∩utnut Data   | Start Address St    | oraga                           |
| 07    |          |   |          |   |   |   |   |   |   |   | - Output Data  | Otalit Address of   | urage                           |
|       |          |   | <b>-</b> |   |   |   |   |   |   |   |                | R5100               | D54                             |
| 00    |          |   |          |   |   |   |   |   |   |   | ADRSET         | Output Data         | Output Data                     |
| 88    |          |   |          |   |   |   |   |   |   |   | ADROET         |                     | Start Address                   |
|       |          |   |          |   |   |   |   |   |   |   |                |                     |                                 |
|       |          |   | ļ        |   |   |   |   |   |   |   |                |                     |                                 |
| 89    |          |   |          |   |   |   |   |   |   |   | *Error Station | n Output Start Ad   | dress Storage                   |
|       |          |   |          | - |   |   |   |   |   |   | -              | R13260              | D62                             |
|       |          |   |          |   |   |   |   |   |   |   |                |                     | Error Station                   |
| 90    |          |   |          |   |   |   |   |   |   |   | ADRSET         | Output              | Output Start                    |
|       |          |   |          |   |   |   |   |   |   |   |                |                     | Address                         |
|       |          |   |          |   |   |   |   |   |   |   |                |                     |                                 |
| 91    |          |   |          |   |   |   |   |   |   |   | *Number of S   | ettings Storage     |                                 |
|       |          |   |          |   |   |   |   |   |   |   |                | D0                  | D89                             |
|       |          |   |          |   |   |   |   |   |   |   |                | Number of           | Number of                       |
| 92    |          |   |          |   |   |   |   |   |   |   | MOV            | Settings            | Settings                        |
|       |          |   |          |   |   |   |   |   |   |   |                |                     |                                 |
|       |          |   |          |   |   |   |   |   |   |   |                |                     |                                 |
| 93    |          |   | ļ        |   |   |   |   |   |   |   |                | *Setting Data C     | heck Commend                    |
| 33    |          |   | ł        |   |   |   |   |   |   |   |                | - Detting Data C    | ncorrottinaru                   |
|       |          |   |          |   |   |   |   |   |   |   |                |                     | M200                            |
|       |          |   |          |   |   |   |   |   |   |   |                | OFT                 | Setting Data                    |
| 94    |          |   |          |   |   |   |   |   |   |   |                | SET                 | Check<br>Command                |
|       |          |   |          |   |   |   |   |   |   |   |                |                     | Command                         |
|       |          |   |          |   |   |   |   |   |   |   |                |                     |                                 |

| Write | *          | 1                 | 2        | 3                     | 4    | 5        | 6 | 7 | 8 | 9         | 10            | 11                   | 12                |
|-------|------------|-------------------|----------|-----------------------|------|----------|---|---|---|-----------|---------------|----------------------|-------------------|
|       | moess of C | hecking Prese     | et Data  |                       |      |          |   |   |   |           |               |                      |                   |
| 96    |            |                   |          |                       |      |          |   |   |   |           |               | *Setting Data        | Check Command     |
|       |            | M200              |          |                       |      |          |   |   |   |           |               |                      |                   |
|       |            | $\vdash$ $\vdash$ |          |                       |      |          |   |   |   |           |               |                      | M200              |
| 97    | (100)      |                   |          |                       |      |          |   |   |   |           |               | RST                  | Setting Data      |
| 9/    | (190)      | Setting Data      |          |                       |      |          |   |   |   |           |               | ROI                  | Check             |
|       |            | Check<br>Command  |          |                       |      |          |   |   |   |           |               |                      | Command           |
|       |            | Command           |          |                       |      |          |   |   |   |           |               |                      |                   |
| 98    |            |                   |          |                       |      |          |   |   |   |           | *Ermr Code    | 11 (Number of S      | ettings Ermr)     |
| 30    |            |                   |          |                       |      |          |   |   |   |           | Liloi oodo    | . TT (TRAINED OF C   | Octings Entory    |
|       |            |                   |          | D89                   | K0   | <b>`</b> |   | - |   | -         |               | K11                  | D100              |
|       |            |                   |          | Number of             |      |          |   |   |   |           |               |                      | Error Code        |
| 99    |            |                   | <=       | Settings              |      |          |   |   |   |           | MOV           |                      |                   |
|       |            |                   |          |                       |      |          |   |   |   |           |               |                      |                   |
|       |            |                   |          |                       |      | _        |   |   |   |           |               |                      |                   |
| 100   | <u>!</u>   |                   |          |                       |      |          |   |   |   |           |               |                      |                   |
| 100   | <u>i</u>   |                   |          |                       |      |          |   |   |   |           | <u> </u>      | *Program Erro        | or: UN            |
|       |            |                   |          | D89                   | K256 |          |   |   |   |           |               | _                    | M205              |
|       |            |                   |          |                       | N250 |          |   |   |   |           |               |                      |                   |
| 101   |            |                   | >=       | Number of<br>Settings |      |          |   |   |   |           |               | SET                  | Program Error     |
| 101   |            |                   |          | Settilles             |      |          |   |   |   |           |               |                      |                   |
|       |            |                   |          |                       |      |          |   |   |   |           |               |                      |                   |
|       |            |                   |          |                       |      | _        |   |   |   |           |               |                      |                   |
| 102   |            |                   | Ì        |                       |      |          |   |   |   |           | *Error Statio | on Output Start A    | Address Storage   |
|       |            |                   | M205     |                       |      |          |   |   |   |           |               |                      |                   |
|       |            |                   | <u> </u> |                       |      |          |   |   |   |           |               | D62                  | D70               |
| 100   |            |                   |          |                       |      |          |   |   |   |           | DMOV          | Error Station        | Address Backup    |
| 103   |            |                   | Program  |                       |      |          |   |   |   |           | DMOV          | Output Start         |                   |
|       |            |                   | Error    |                       |      |          |   |   |   |           |               | Address              |                   |
|       |            |                   |          |                       |      |          |   |   |   |           |               |                      |                   |
| 104   |            |                   |          |                       |      |          |   |   |   | #Ermr S   | tation Output | TMP: Number of '     | Settings+Number   |
| 101   |            |                   |          |                       |      |          |   |   |   | T-LITOI O | tation Catpat | Titil . I valider or | octarigo ( Namber |
|       |            |                   |          | -                     |      |          |   |   |   |           | D89           | D89                  | D94               |
|       |            |                   |          |                       |      |          |   |   |   |           | Number of     | Number of            | Error Station     |
| 105   |            |                   |          |                       |      |          |   |   |   | +         | Settings      | Settings             | Output TMP        |
|       |            |                   |          |                       |      |          |   |   |   |           | _             |                      | •                 |
|       |            |                   |          |                       |      |          |   |   |   |           |               |                      |                   |
|       |            |                   |          |                       |      |          |   |   |   |           |               | T 101 11 15 E        |                   |
| 106   |            |                   |          |                       |      |          |   |   |   | *Addres   | s Backup Valu | e Initialized for Er | ror Station Outp  |
|       |            |                   |          |                       |      |          |   |   |   |           | K0            | @D70                 | D94               |
|       |            |                   |          |                       |      |          |   |   |   |           | NO            |                      | Error Station     |
| 107   |            |                   |          |                       |      |          |   |   |   | FMOV      |               | Address<br>Backup    | Output TMP        |
| 10,   |            |                   |          |                       |      |          |   |   |   |           |               | Баскир               | Output Tivii      |
|       |            |                   |          |                       |      |          |   |   |   |           |               |                      |                   |
|       |            |                   |          |                       |      |          |   |   |   |           |               |                      |                   |
| 108   |            | 1                 |          |                       |      |          |   |   |   |           |               | *Setting Parar       | meter Read: ON    |
|       |            | 1                 |          |                       |      |          |   |   |   |           |               |                      |                   |
|       |            |                   |          | -                     |      | +        |   |   |   |           |               |                      | M211              |
|       |            |                   |          |                       |      |          |   |   |   |           |               |                      | Setting           |
| 109   |            |                   |          |                       |      |          |   |   |   |           |               | SET                  | Parameter Read    |
|       |            |                   |          |                       |      |          |   |   |   |           |               |                      |                   |
|       |            |                   |          |                       |      |          |   |   |   |           |               |                      |                   |
|       |            | 1                 |          |                       |      |          |   |   |   |           |               |                      |                   |

| Write    | -<br>      |                   | 2<br>ing Parameter | 3   | 4            | 5 | 6  | 7       | 8 | 9        | 10                | 11                | 12                            |
|----------|------------|-------------------|--------------------|-----|--------------|---|----|---------|---|----------|-------------------|-------------------|-------------------------------|
| 110  *Pr | ocess i or |                   | ing Parameter      |     |              |   |    |         |   | *Address | Backup: Sett      | ing Pr Start Adrs | + Setting Pr Ad               |
|          |            | M211              |                    |     |              |   |    |         |   |          |                   |                   |                               |
|          |            |                   |                    |     |              |   |    |         |   |          | D50<br>Setting    | D52<br>Setting    | D70<br>Address Backup         |
| 112      | (240)      | Setting           |                    |     |              |   |    |         |   | D+       | Parameter         | Parameter         | i idai ooo baalkap            |
|          |            | Parameter<br>Read |                    |     |              |   |    |         |   |          | Start Address     | Address Offset    |                               |
| 113      |            |                   |                    |     |              |   |    |         |   |          | MC-ttiCt-         | tion Number Stora |                               |
| 113      |            |                   |                    |     |              |   |    |         |   |          | ™oetting otai     |                   |                               |
|          |            |                   |                    |     |              |   |    |         |   |          |                   | @D70              | D96                           |
| 114      |            |                   |                    |     |              |   |    |         |   |          | MOV               | Address<br>Backup | Setting Station<br>Number     |
|          |            |                   |                    |     |              |   |    |         |   |          |                   |                   |                               |
|          |            |                   |                    |     |              |   |    |         |   |          |                   |                   |                               |
| 115      |            |                   | -                  |     |              |   |    |         |   |          | *For Address      | s Backup: For Ado | dress Backup + 1              |
|          |            |                   |                    |     |              |   |    |         |   |          |                   | K1                | D70                           |
| 116      |            |                   |                    |     |              |   |    |         |   |          | D+                |                   | Address Backup                |
|          |            |                   |                    |     |              |   |    |         |   |          |                   |                   |                               |
|          |            |                   |                    |     |              |   |    |         |   |          |                   |                   |                               |
| 117      |            |                   |                    |     |              |   |    |         |   | *Setting | Data Storage      |                   |                               |
|          |            |                   |                    |     |              |   |    |         |   |          | @D70              | D72               | K17                           |
| 118      |            |                   |                    |     |              |   |    |         |   | BMOV     | Address<br>Backup | Setting Data      |                               |
|          |            |                   |                    |     |              |   |    |         |   |          |                   |                   |                               |
|          |            |                   |                    |     |              |   |    |         |   |          |                   |                   |                               |
| 119      |            |                   |                    |     |              |   |    |         |   |          |                   | *Transition to    | Next Setting Pa               |
|          |            |                   |                    | K0  | D72          |   |    |         |   |          |                   | -                 | M212                          |
| 120      |            |                   | >=                 |     | Setting Data |   |    |         |   |          |                   | SET               | Transition to<br>Next Setting |
| 120      |            |                   |                    |     |              |   |    |         |   |          |                   | 021               | Parameter                     |
|          |            |                   |                    |     |              |   |    |         |   |          |                   |                   |                               |
| 121      |            |                   |                    |     |              |   |    |         |   |          | *Error Statio     | in Output TMP: H  | FFFF                          |
|          |            |                   |                    | K17 | D72          |   | K0 | D72     |   |          |                   | HOFFFF            | D66                           |
| 122      |            |                   | <=                 |     | Setting Data | ♦ |    | Setting |   |          | MOV               |                   | Error Station                 |
| 122      |            |                   |                    |     |              |   |    | Data    |   |          | 10101             |                   | Output TMP                    |
|          |            |                   |                    |     |              |   |    |         |   |          |                   |                   |                               |
| 123      |            |                   |                    |     |              |   |    |         |   |          | *Error Statio     | n Output TMP: H   | 1002                          |
|          |            |                   |                    |     |              |   |    |         |   |          |                   | H1002             | D67                           |
|          |            |                   |                    |     |              |   |    |         |   |          | 1400              |                   | Error Station                 |
| 124      |            |                   |                    |     |              |   |    |         |   |          | MOV               |                   | Output TMP                    |
|          |            |                   |                    |     |              |   |    |         |   |          |                   |                   |                               |
| 125      |            |                   |                    |     |              |   |    |         |   |          |                   | *Setting Paran    | neter Error: ON               |
|          |            |                   |                    |     |              |   |    |         |   |          |                   |                   | M214                          |
|          |            |                   |                    |     |              |   |    |         |   |          |                   |                   | MIZ 14<br>Setting             |
| 126      |            |                   |                    |     |              |   |    |         |   |          |                   | SET               | Parameter Erro                |
|          |            |                   |                    |     |              |   |    |         |   |          |                   |                   |                               |
|          |            |                   |                    |     |              |   |    |         |   |          |                   |                   |                               |

| 127  |            |                      |                      |     |                   |         |    |                   |   |         |                         |                          |                                |
|------|------------|----------------------|----------------------|-----|-------------------|---------|----|-------------------|---|---------|-------------------------|--------------------------|--------------------------------|
| 128  |            |                      |                      |     |                   |         |    |                   |   |         |                         | *Transition to N         | lext Setting Pa                |
| 128  |            |                      |                      | K0  | D96               | i       |    |                   |   |         |                         | -                        | M212                           |
| 128  |            |                      |                      |     | Setting           |         |    |                   |   |         |                         |                          | Transition to                  |
|      |            |                      | >=                   |     | Station           |         |    |                   |   |         |                         | SET                      | Next Setting                   |
|      |            |                      |                      |     | Number            |         |    |                   |   |         |                         |                          | Parameter                      |
|      |            |                      |                      |     |                   | <b></b> |    |                   |   |         |                         | O 4 - 4 TMD 11           |                                |
| 129  |            |                      |                      |     |                   |         |    |                   |   |         | *Error Station          | n Output TMP: Hi         | ·FFF                           |
|      |            |                      |                      | K33 | D96               |         | K0 | D96               |   |         |                         | HOFFFF                   | D66                            |
| 130  |            |                      | <=                   |     | Setting           | ♦       |    | Setting           |   |         | MOV                     |                          | Error Station                  |
| .50  |            |                      | ì                    |     | Station<br>Number | Ŭ       |    | Station<br>Number |   |         | 1010 0                  |                          | Output TMP                     |
|      |            |                      |                      |     |                   |         |    |                   |   |         |                         |                          |                                |
| 131  |            |                      |                      |     |                   |         |    |                   |   |         | *Error Station          | n Output TMP: Hi         | 001                            |
|      |            |                      |                      |     |                   |         |    |                   | - |         | -                       | H1001                    | D67                            |
|      |            |                      |                      |     |                   |         |    |                   |   |         | 1400                    |                          | Error Station                  |
| 132  |            |                      |                      |     |                   |         |    |                   |   |         | MOV                     |                          | Output TMP                     |
|      |            |                      |                      |     |                   |         |    |                   |   |         |                         |                          |                                |
| 133  |            |                      |                      |     |                   |         |    |                   |   |         |                         | *Setting Param           | eter Error: ON                 |
|      |            |                      |                      |     |                   |         |    |                   |   |         |                         | -                        | M214                           |
| 134  |            |                      |                      |     |                   |         |    |                   |   |         |                         | SET                      | Setting<br>Parameter Error     |
| .51  |            |                      |                      |     |                   |         |    |                   |   |         |                         | 92.                      | rarameter Error                |
|      |            |                      |                      |     |                   |         |    |                   |   |         |                         |                          |                                |
|      | ocess 2 of | Reading Setti        | ing Paramete         | r   |                   |         | :  |                   | : | :       | <u>.</u>                |                          | .:                             |
| 136  |            | M211                 |                      |     |                   |         |    |                   |   |         |                         | *Setting Param           | eter Read: OFF                 |
|      |            | <b>─</b> ─ <u></u>   | <u> </u>             |     |                   |         |    |                   |   |         |                         | -                        | M211                           |
|      | (00.4)     |                      |                      |     |                   |         |    |                   |   |         |                         | DOT                      | Setting                        |
| 137  | (334)      | Setting<br>Parameter |                      |     |                   |         |    |                   |   |         |                         | RST                      | Parameter Read                 |
|      |            | Read                 |                      |     |                   |         |    |                   |   |         |                         |                          |                                |
| 138  |            |                      |                      |     |                   |         |    |                   |   |         |                         | *Data Send/Re            | ceive: ON                      |
|      |            |                      | M212                 |     |                   |         |    |                   |   |         |                         |                          |                                |
|      |            |                      |                      |     |                   |         |    |                   |   |         |                         |                          | M215<br>Data                   |
| 139  |            |                      | Transition           |     |                   |         |    |                   |   |         |                         | SET                      | Send/Receive                   |
|      |            |                      | to Next              |     |                   |         |    |                   |   |         |                         |                          |                                |
|      |            |                      | Setting<br>Parameter |     |                   |         |    |                   |   |         |                         |                          |                                |
| 140  |            |                      |                      |     |                   |         |    |                   |   | *Addres | s Backup: Err S         | ta Out Start Adr         | + Err Sta Out                  |
|      |            |                      |                      |     |                   |         |    |                   |   |         | D62                     | D64                      | D70                            |
| 141  |            |                      |                      |     |                   |         |    |                   |   | D+      | Error Station           | Error Station            | Address Backup                 |
| .41  |            |                      |                      |     |                   |         |    |                   |   |         | Output Start<br>Address | Output Address<br>Offset |                                |
|      |            |                      |                      |     |                   |         |    |                   |   |         |                         |                          |                                |
| 142  |            |                      |                      |     |                   |         |    |                   |   |         | *Error Station          | n Output TMP: Ad         | ldress Backup                  |
|      |            |                      |                      |     |                   |         |    |                   |   |         | -                       | @D70                     | D66                            |
| 143  |            |                      |                      |     |                   |         |    |                   |   |         | моу                     | Address                  | Error Station                  |
| 143  |            |                      |                      |     |                   |         |    |                   |   |         | IVIOV                   | Backup                   | Output TMP                     |
|      |            |                      |                      |     |                   |         |    |                   |   |         |                         |                          |                                |
| 144  |            |                      |                      |     |                   |         |    |                   |   |         | *Number of T            | ransitions to Nex        | Setting Param                  |
|      |            |                      |                      |     |                   |         |    |                   |   |         |                         | K0                       | D95                            |
| 1.45 |            |                      |                      |     |                   |         |    |                   |   |         | NOV                     |                          | Number of                      |
| 145  |            |                      |                      |     |                   |         |    |                   |   |         | MOV                     |                          | Transitions to<br>Next Setting |
|      |            |                      |                      |     |                   |         |    |                   |   |         |                         |                          | Parameter                      |

| Ψ.           | 1                   | 2          | 3                                                                                   | 4                                                       | 5                                                                                                    | 6                                                                                                    | 7                                                                                                    | 8                                                                                                    | 9                                            | 10                                                                                                    | 11                                                                                                    | 12                                                                                           |
|--------------|---------------------|------------|-------------------------------------------------------------------------------------|---------------------------------------------------------|----------------------------------------------------------------------------------------------------|----------------------------------------------------------------------------------------------------|----------------------------------------------------------------------------------------------------|----------------------------------------------------------------------------------------------------|----------------------------------------------|----------------------------------------------------------------------------------------------------|----------------------------------------------------------------------------------------------------|----------------------------------------------------------------------------------------------|
|              |                     | M010       |                                                                                     |                                                         |                                                                                                    |                                                                                                    |                                                                                                    |                                                                                                    |                                              |                                                                                                    | *Number of Tra                                                                                                    | ansitions to Nex                                                                             |
|              |                     | L MZ IZ    |                                                                                     |                                                         |                                                                                                    |                                                                                                    |                                                                                                    |                                                                                                    |                                              |                                                                                                    | -                                                                                                    | D95                                                                                          |
|              |                     |            |                                                                                     |                                                         |                                                                                                    |                                                                                                    |                                                                                                    |                                                                                                    |                                              |                                                                                                    | DIO.                                                                                                    | Number of                                                                                    |
|              |                     | Transition |                                                                                     |                                                         |                                                                                                    |                                                                                                    |                                                                                                    |                                                                                                    |                                              |                                                                                                    | INC                                                                                                    | Transitions to<br>Next Setting                                                               |
|              |                     | Setting    |                                                                                     |                                                         |                                                                                                    |                                                                                                    |                                                                                                    |                                                                                                    |                                              |                                                                                                    |                                                                                                    | Parameter                                                                                    |
|              |                     | Parameter  |                                                                                     |                                                         |                                                                                                    |                                                                                                    |                                                                                                    |                                                                                                    |                                              |                                                                                                    | *Transition to                                                                                                    | Novt Sotting Do                                                                              |
|              |                     |            |                                                                                     |                                                         |                                                                                                    |                                                                                                    |                                                                                                    |                                                                                                    |                                              |                                                                                                    | **Transition to                                                                                                    | vext setting ra                                                                              |
|              |                     |            |                                                                                     | D95                                                     | D89                                                                                                    |                                                                                                    |                                                                                                    |                                                                                                    |                                              |                                                                                                    |                                                                                                    | M212                                                                                         |
|              |                     |            | >=                                                                                  | Number of                                               | Number of                                                                                                  |                                                                                                    |                                                                                                    |                                                                                                    |                                              |                                                                                                    | RST                                                                                                    | Transition to<br>Next Setting                                                                |
|              |                     |            |                                                                                     | Next Setting<br>Parameter                               | OCCUI IGS                                                                                                  |                                                                                                    |                                                                                                    |                                                                                                    |                                              |                                                                                                    |                                                                                                    | Parameter                                                                                    |
|              |                     |            |                                                                                     |                                                         |                                                                                                    |                                                                                                    |                                                                                                    |                                                                                                    |                                              | *Error Code:                                                                                                    | 13 (No Setting P                                                                                                    | arameter)                                                                                    |
|              |                     |            |                                                                                     |                                                         |                                                                                                    |                                                                                                    |                                                                                                    |                                                                                                    |                                              |                                                                                                    | K13                                                                                                    | D100                                                                                         |
|              |                     |            |                                                                                     |                                                         |                                                                                                    |                                                                                                    |                                                                                                    |                                                                                                    |                                              | MOV                                                                                                    |                                                                                                    | Error Code                                                                                   |
|              |                     |            |                                                                                     |                                                         |                                                                                                    |                                                                                                    |                                                                                                    |                                                                                                    |                                              | 10100                                                                                                    |                                                                                                    |                                                                                              |
|              |                     |            |                                                                                     |                                                         |                                                                                                    |                                                                                                    |                                                                                                    |                                                                                                    |                                              |                                                                                                    |                                                                                                    |                                                                                              |
|              |                     |            |                                                                                     |                                                         |                                                                                                    |                                                                                                    |                                                                                                    |                                                                                                    |                                              |                                                                                                    | *Program Erro                                                                                                    | : ON                                                                                         |
|              |                     |            |                                                                                     |                                                         |                                                                                                    |                                                                                                    |                                                                                                    |                                                                                                    |                                              |                                                                                                    |                                                                                                    |                                                                                              |
|              |                     |            |                                                                                     |                                                         |                                                                                                    |                                                                                                    |                                                                                                    |                                                                                                    |                                              |                                                                                                    |                                                                                                    | M205<br>Program Error                                                                        |
|              |                     |            |                                                                                     |                                                         |                                                                                                    |                                                                                                    |                                                                                                    |                                                                                                    |                                              |                                                                                                    | SET                                                                                                    | Program Error                                                                                |
|              |                     |            |                                                                                     |                                                         |                                                                                                    |                                                                                                    |                                                                                                    |                                                                                                    |                                              |                                                                                                    |                                                                                                    |                                                                                              |
|              |                     |            |                                                                                     |                                                         |                                                                                                    |                                                                                                    |                                                                                                    |                                                                                                    |                                              |                                                                                                    |                                                                                                    |                                                                                              |
| rocess of De | ata Send/Rec        | eive       |                                                                                     |                                                         |                                                                                                    |                                                                                                    |                                                                                                    | :                                                                                                    | :                                            |                                                                                                    | MDete Carel /Di                                                                                                    |                                                                                              |
|              | M215                |            |                                                                                     |                                                         |                                                                                                    |                                                                                                    |                                                                                                    |                                                                                                    |                                              |                                                                                                    | *Lata Send/Ri                                                                                                    | eceive: UFF                                                                                  |
| ŀ            |                     | 1          |                                                                                     |                                                         |                                                                                                    |                                                                                                    |                                                                                                    |                                                                                                    |                                              |                                                                                                    |                                                                                                    | M215                                                                                         |
| (386)        | D-4-                |            |                                                                                     |                                                         |                                                                                                    |                                                                                                    |                                                                                                    |                                                                                                    |                                              |                                                                                                    | RST                                                                                                    | Data<br>Send/Receive                                                                         |
| (000)        | Data<br>Send/Receiv |            |                                                                                     |                                                         |                                                                                                    |                                                                                                    |                                                                                                    |                                                                                                    |                                              |                                                                                                    | 1.2.                                                                                                    | Seria/ Neceive                                                                               |
| ľ            | е                   |            |                                                                                     |                                                         |                                                                                                    |                                                                                                    |                                                                                                    |                                                                                                    |                                              |                                                                                                    |                                                                                                    |                                                                                              |
|              |                     |            |                                                                                     |                                                         |                                                                                                    |                                                                                                    |                                                                                                    |                                                                                                    | *Read R                                      | egister Address                                                                                                    | :Storage                                                                                                    |                                                                                              |
| Ì            |                     |            |                                                                                     |                                                         |                                                                                                    |                                                                                                    |                                                                                                    |                                                                                                    |                                              | D70                                                                                                    | D01                                                                                                    | K17                                                                                          |
|              |                     |            |                                                                                     |                                                         |                                                                                                    |                                                                                                    |                                                                                                    |                                                                                                    |                                              |                                                                                                    |                                                                                                    | NI7                                                                                          |
|              |                     |            |                                                                                     |                                                         |                                                                                                    |                                                                                                    |                                                                                                    |                                                                                                    | SFRD                                         |                                                                                                    | Address                                                                                                    |                                                                                              |
|              |                     |            |                                                                                     |                                                         |                                                                                                    |                                                                                                    |                                                                                                    |                                                                                                    |                                              |                                                                                                    |                                                                                                    |                                                                                              |
|              |                     |            |                                                                                     |                                                         |                                                                                                    |                                                                                                    |                                                                                                    |                                                                                                    |                                              |                                                                                                    |                                                                                                    |                                                                                              |
|              |                     | 1          |                                                                                     |                                                         |                                                                                                    |                                                                                                    |                                                                                                    |                                                                                                    |                                              |                                                                                                    | [*Control Data                                                                                                    | Set: UN                                                                                      |
|              |                     | -          |                                                                                     |                                                         |                                                                                                    |                                                                                                    |                                                                                                    |                                                                                                    |                                              |                                                                                                    |                                                                                                    | M216                                                                                         |
|              |                     |            |                                                                                     |                                                         |                                                                                                    |                                                                                                    |                                                                                                    |                                                                                                    |                                              |                                                                                                    | SET                                                                                                    | Control Data<br>Set                                                                          |
|              |                     |            |                                                                                     |                                                         |                                                                                                    |                                                                                                    |                                                                                                    |                                                                                                    |                                              |                                                                                                    | 521                                                                                                    | Set                                                                                          |
|              |                     |            |                                                                                     |                                                         |                                                                                                    |                                                                                                    |                                                                                                    |                                                                                                    |                                              |                                                                                                    |                                                                                                    |                                                                                              |
|              |                     |            |                                                                                     |                                                         |                                                                                                    |                                                                                                    |                                                                                                    |                                                                                                    |                                              |                                                                                                    | *Register Addr                                                                                                    | ess H8000 or Hi                                                                              |
|              |                     |            | K-1                                                                                 | D91                                                     | 1                                                                                                    |                                                                                                    |                                                                                                    |                                                                                                    |                                              |                                                                                                    |                                                                                                    | M221                                                                                         |
| 1            |                     |            |                                                                                     |                                                         |                                                                                                    |                                                                                                    |                                                                                                    |                                                                                                    |                                              |                                                                                                    |                                                                                                    |                                                                                              |
|              |                     | \          |                                                                                     | Read Register                                           |                                                                                                    |                                                                                                    |                                                                                                    |                                                                                                    |                                              |                                                                                                    | SET                                                                                                    | Register                                                                                     |
|              |                     | >=         |                                                                                     |                                                         |                                                                                                    |                                                                                                    |                                                                                                    |                                                                                                    |                                              |                                                                                                    | SET                                                                                                    | Register<br>Address H8000<br>or Higher                                                       |
|              | (386)               | M215       | Transition to Next Setting Parameter  occess of Data Send/Receive  M215  (386) Data | Transition to Next Setting Parameter  >=    Description | Transition to Next Setting Parameter  D95 Number of Transitions to Next Setting Parameter  M215 (386) Data | Transition to Next Setting Parameter  >= Number of Transitions to Next Setting Parameter  >= Number of Transitions to Next Setting Parameter    D95 | Transition to Next Setting Parameter  >= Number of Transitions to Next Setting Parameter  >= Number of Transitions to Next Setting Parameter    D95 | Transition to Next Setting Parameter  >= Number of Transitions to Next Setting Parameter  >= Number of Transitions to Next Setting Parameter    D95 | Transition to Next Setting Parameter     D95 | Transition to Next Setting Parameter  >= Number of Transitions to Settings Parameter  >= Number of Transitions to Settings Parameter    Number of Transitions to Settings Parameter | Transition to Next Setting Parameter  D95 Number of Transitions to Next Setting Parameter  Next Setting Parameter  MOV  MOV  MRead Register Address Setting Parameter  M215  (386) Data Send/Receive  MRead Register Address Send/Receive Setting Parameter | Transition to Next Parameter    D95   D89     Number of Transition to Settings     Farameter |

| Write   | Ψ.        | 1              | 2            | 3    | 4                                 | 5  | 6                               | 7    | 8 | 9 | 10 | 11               | 12                                         |
|---------|-----------|----------------|--------------|------|-----------------------------------|----|---------------------------------|------|---|---|----|------------------|--------------------------------------------|
| 163 *Pn | ocess1 of | Control Data 9 | Set          |      |                                   |    |                                 |      |   |   |    |                  |                                            |
| 164     |           | M216           |              |      |                                   |    |                                 |      |   |   |    | *Register Addı   | ress 4-byte Dat                            |
| 165     | (409)     | Control Data   |              |      |                                   |    |                                 |      |   |   |    | RST              | M217<br>Register<br>Address 4-Byte<br>Data |
| 166     |           |                |              |      |                                   |    |                                 |      |   |   |    | N/Desister Asial | ress 4-byte Dat                            |
| 100     |           |                |              |      |                                   |    |                                 |      |   |   |    | *Register Addi   |                                            |
| 167     |           |                | <b>&lt;=</b> | H201 | D91<br>Read Register<br>Address   | <= | D91<br>Read Register<br>Address | H207 |   |   |    | SET              | M217<br>Register<br>Address 4-Byte<br>Data |
|         |           |                |              |      |                                   |    |                                 |      |   |   |    |                  |                                            |
| 168     |           |                | =            | H245 | D91<br>Read Register<br>Address   |    |                                 |      |   |   |    |                  |                                            |
|         |           |                |              | H2D5 | D91 -<br>Read Register            |    |                                 |      |   |   |    |                  |                                            |
| 169     |           |                | =            |      | Address                           |    |                                 |      |   |   |    |                  |                                            |
|         |           |                |              |      |                                   |    |                                 |      |   |   |    |                  |                                            |
| 170     |           |                | =            | H2E2 | D91<br>Read Register<br>Address   |    |                                 |      | - |   |    |                  |                                            |
|         |           |                |              |      |                                   |    |                                 |      |   |   |    |                  |                                            |
| 171     |           |                | =            | H2E5 | D91 -<br>Read Register<br>Address |    |                                 |      | - |   |    |                  |                                            |
| 172     |           |                | =            | H2EB | D91 -<br>Read Register<br>Address |    |                                 |      |   |   |    |                  |                                            |

| Write | - | 1 | 2            | 3    | 4                               | 5            | 6                               | 7    | 8 | 9 | 10 | 11 | 12 |
|-------|---|---|--------------|------|---------------------------------|--------------|---------------------------------|------|---|---|----|----|----|
| 173   |   |   | <=           | H39D | D91<br>Read Register<br>Address | <=           | D91<br>Read Register<br>Address | H39F |   |   |    |    |    |
| 174   |   |   | <=           | НЗАА | D91<br>Read Register<br>Address | <b>&lt;=</b> | D91<br>Read Register<br>Address | H3B0 |   |   |    |    |    |
| 175   |   |   | =            | H40C | D91<br>Read Register<br>Address |              |                                 |      |   |   |    |    |    |
| 176   |   |   | =            | H418 | D91<br>Read Register<br>Address |              |                                 |      |   |   |    |    |    |
| 177   |   |   | <b>&lt;=</b> | H42A | D91<br>Read Register<br>Address | <=           | D91<br>Read Register<br>Address | H432 |   |   |    |    |    |
| 178   |   |   | <b>&lt;=</b> | H518 | D91<br>Read Register<br>Address | <b>&lt;=</b> | D91<br>Read Register<br>Address | H52E |   |   |    |    |    |
| 179   |   |   | <=           | H538 | D91<br>Read Register<br>Address | <=           | D91<br>Read Register<br>Address | H53E |   |   |    |    |    |
| 180   |   |   | <=           | H552 | D91<br>Read Register<br>Address | <b>&lt;=</b> | D91<br>Read Register<br>Address | НБАЕ |   |   |    |    |    |
| 181   |   |   | <=           | H5B4 | D91<br>Read Register<br>Address | <b>&lt;=</b> | D91<br>Read Register<br>Address | H62C |   |   |    |    |    |
| 182   |   |   | <=           | H632 | D91<br>Read Register<br>Address | <b>&lt;=</b> | D91<br>Read Register<br>Address | H63C |   |   |    |    |    |
| 182   |   |   | <=           | H032 | Read Register                   | <=           | Read Register                   | HUOU |   |   |    |    |    |

| Write      |          | *                         | 1               | 2    | 3    | 4                               | 5 | 6 | 7 | 8 | 9 | 10 | 11             | 12                                      |
|------------|----------|---------------------------|-----------------|------|------|---------------------------------|---|---|---|---|---|----|----------------|-----------------------------------------|
| 183<br>184 | *Process | s 2 of Co                 | ntrol Data S    | et . |      |                                 |   |   |   | : | : |    |                | Dit D-t O                               |
| 184        |          |                           | M216            |      |      |                                 |   |   |   |   |   |    | *Register Addr | ess Bit Data: O                         |
| 185        |          | (527) <sub>Co</sub><br>Se | ntrol Data<br>t |      |      |                                 |   |   |   |   |   |    | RST            | M218<br>Register<br>Address Bit<br>Data |
| 186        |          |                           |                 |      |      |                                 |   |   |   |   |   |    | *Register Addr | ess Bit Data: ON                        |
| 187        |          |                           |                 | =    | H20B | D91<br>Read Register<br>Address |   |   |   |   |   |    | SET            | M218<br>Register<br>Address Bit<br>Data |
| 188        |          |                           |                 | =    | H20C | D91<br>Read Register<br>Address |   |   |   |   |   |    |                |                                         |
| 189        |          |                           |                 | =    | H249 | D91<br>Read Register<br>Address |   |   |   |   |   |    |                |                                         |
| 190        |          |                           |                 | =    | H252 | D91<br>Read Register<br>Address |   |   |   |   |   |    |                |                                         |

| Write | · 1                                             | 2            | 3       | 4                               | 5  | 6                               | 7       | 8 | 9 | 10 | 11              | 12                                         |
|-------|-------------------------------------------------|--------------|---------|---------------------------------|----|---------------------------------|---------|---|---|----|-----------------|--------------------------------------------|
| 191   | *Process of Register Addr                       | ess H8000 or | Higher  |                                 |    |                                 |         |   |   |    |                 |                                            |
| 192   | (553)                                           |              |         |                                 |    |                                 |         |   |   |    | FOR             | K7                                         |
| 102   |                                                 |              |         |                                 |    |                                 |         |   |   |    | WDo dieto v Add | unna Aller ta Dat                          |
| 193   | M221                                            |              |         |                                 |    |                                 |         |   |   |    | *Register Add   | ress 4-byte Dat                            |
| 194   | (557) Register<br>Address<br>H8000 or<br>Higher | <=           | H800DZ9 | D91<br>Read Register<br>Address | <= | D91<br>Read Register<br>Address | H8011Z9 |   |   |    | SET             | M217<br>Register<br>Address 4-Byte<br>Data |
| 195   |                                                 | <b>&lt;=</b> | H8016Z9 | D91<br>Read Register<br>Address | <= | D91<br>Read Register<br>Address | H801AZ9 |   |   |    |                 |                                            |
|       |                                                 |              |         |                                 |    |                                 |         |   |   |    |                 |                                            |
| 196   |                                                 | =            | H802BZ9 | D91<br>Read Register<br>Address |    |                                 |         | - |   |    |                 |                                            |
|       |                                                 |              | H802EZ9 | D91                             |    |                                 |         |   |   |    |                 |                                            |
| 197   |                                                 | =            | H802E29 | Read Register<br>Address        |    |                                 |         |   |   |    |                 |                                            |
| 198   |                                                 | =            | H8031Z9 | D91<br>Read Register            |    |                                 |         |   |   |    |                 |                                            |
| 190   |                                                 |              |         | Address                         |    |                                 |         |   |   |    |                 |                                            |
|       |                                                 |              |         |                                 |    |                                 |         |   |   |    |                 |                                            |
| 199   |                                                 | =            | H8034Z9 | D91<br>Read Register<br>Address |    |                                 |         |   |   |    |                 |                                            |
|       |                                                 |              |         |                                 |    |                                 |         |   |   |    |                 |                                            |
| 200   |                                                 | =            | H803EZ9 | D91<br>Read Register<br>Address |    |                                 |         |   |   |    |                 |                                            |
|       |                                                 |              |         |                                 |    |                                 |         |   |   |    |                 |                                            |
| 201   |                                                 | =            | H8042Z9 | D91<br>Read Register<br>Address |    |                                 |         |   |   |    |                 |                                            |
|       |                                                 |              |         |                                 |    |                                 |         |   |   |    |                 |                                            |
| 202   |                                                 | =            | H8046Z9 | D91<br>Read Register<br>Address |    |                                 |         |   |   |    |                 |                                            |
|       |                                                 |              |         |                                 |    |                                 |         |   |   |    |                 |                                            |
| 203   |                                                 | =            | H8075Z9 | D91<br>Read Register<br>Address |    |                                 |         |   |   |    |                 |                                            |

| Write | * | 1 | 2  | 3       | 4                        | 5       | 6                    | 7       | 8 | 9 | 9 10 | 9 10 11 | 9 10 11 |
|-------|---|---|----|---------|--------------------------|---------|----------------------|---------|---|---|------|---------|---------|
|       |   |   |    | H8078Z9 | D91                      |         |                      |         |   |   |      |         |         |
| 204   |   |   | =  |         | Read Register<br>Address |         |                      |         |   |   |      |         |         |
|       |   |   |    |         |                          |         |                      |         |   |   |      |         |         |
|       |   |   |    | H807BZ9 | D91<br>Read Register     |         |                      |         |   |   |      |         |         |
| 205   |   |   | =  |         | Address                  |         |                      |         |   |   |      |         |         |
|       |   |   |    |         |                          |         |                      |         |   |   |      |         |         |
|       |   |   |    | H807EZ9 | D91                      |         |                      |         |   |   |      |         |         |
| 206   |   |   | =  |         | Read Register<br>Address |         |                      |         |   |   |      |         |         |
|       |   |   |    |         |                          |         |                      |         |   |   |      |         |         |
|       |   |   |    | H8096Z9 | D91                      |         |                      |         |   |   |      |         |         |
| 207   |   |   | =  |         | Read Register<br>Address |         |                      |         |   |   |      |         |         |
|       |   |   |    |         |                          |         |                      |         |   |   |      |         |         |
|       |   |   |    | H80A1Z9 | D91<br>Read Register     |         |                      |         |   |   |      |         |         |
| 208   |   |   | =  |         | Address                  |         |                      |         |   |   |      |         |         |
|       |   |   |    |         |                          |         |                      |         | _ |   |      |         |         |
|       |   |   |    | H80A4Z9 | D91<br>Read Register     |         |                      |         |   |   |      |         |         |
| 209   |   |   | =  |         | Address                  |         |                      |         |   |   |      |         |         |
|       |   |   |    |         |                          |         |                      |         | L |   |      |         |         |
|       |   |   |    | H80A7Z9 | D91<br>Read Register     |         |                      |         |   |   |      |         |         |
| 210   |   |   | =  |         | Address                  |         |                      |         |   |   |      |         |         |
|       |   |   |    |         |                          |         |                      |         |   |   |      |         |         |
|       |   |   |    | H8178Z9 | D91<br>Read Register     |         | D91<br>Read Register | H817AZ9 |   |   |      |         |         |
| 211   |   |   | <= |         | Address                  | <=      | Address              |         |   |   |      |         |         |
|       |   |   |    |         |                          |         |                      |         |   |   |      |         |         |
|       |   |   |    | H8218Z9 | D91<br>Read Register     |         | D91<br>Read Register | H8234Z9 |   |   |      |         |         |
| 212   |   |   | <= |         | Address                  | <=      | Address              |         |   |   |      |         |         |
|       |   |   |    |         |                          |         |                      |         |   |   |      |         |         |
|       |   |   |    | H823AZ9 | D91<br>Read Register     |         | D91<br>Read Register | H8240Z9 |   |   |      |         |         |
| 213   |   |   | <= |         | Address                  | <=      | Address              |         |   |   |      |         |         |
|       |   |   |    |         |                          |         |                      |         |   |   |      |         |         |
| 24.6  |   |   |    | H8246Z9 | D91<br>Read Register     | <i></i> | D91<br>Read Register | H828AZ9 |   |   |      |         |         |
| 214   |   |   | <= |         | Address                  | <=      | Address              |         |   |   |      |         |         |
|       |   |   |    |         |                          |         |                      |         | I |   |      |         |         |

| Write      | -             | 1                                         | 2                                         | 3       | 4                               | 5            | 6                               | 7       | 8 | 9 | 10           | 11                | 12                                             |
|------------|---------------|-------------------------------------------|-------------------------------------------|---------|---------------------------------|--------------|---------------------------------|---------|---|---|--------------|-------------------|------------------------------------------------|
| 215        |               | M221                                      |                                           |         |                                 |              |                                 |         |   |   |              | *Register Addr    | ess Bit Data: ON                               |
| 216        | (703)         | Register<br>Address<br>H8000 or<br>Higher | <b>&lt;=</b>                              | H8001Z9 | D91<br>Read Register<br>Address | <b>&lt;=</b> | D91<br>Read Register<br>Address | H8002Z9 |   |   |              | SET               | M218<br>Register<br>Address Bit<br>Data        |
| 217        |               | Higher                                    | =                                         | H8056Z9 | D91<br>Read Register<br>Address |              |                                 |         |   |   |              |                   |                                                |
| 218        |               |                                           |                                           |         |                                 |              |                                 |         |   |   | +            | H700              | Z9                                             |
| 219        | (733)         |                                           |                                           |         |                                 |              |                                 |         |   |   |              |                   | NEXT                                           |
|            |               |                                           |                                           |         |                                 |              |                                 |         |   |   |              |                   |                                                |
| 220<br>221 | *Process 3 01 | Control Data                              | <u>5et</u>                                |         |                                 |              |                                 |         |   |   |              | *Control Data     | Set: OFF                                       |
|            |               | M216                                      |                                           |         |                                 |              |                                 |         |   |   |              | -                 | M216                                           |
| 222        | (734)         | Control Data<br>Set                       |                                           |         |                                 |              |                                 |         |   |   |              | RST               | Control Data<br>Set                            |
| 223        |               |                                           |                                           |         |                                 |              |                                 |         |   |   |              | *Register Addr    | ess H8000 or Hi                                |
| 224        |               |                                           |                                           |         |                                 |              |                                 |         |   |   |              | RST               | M221<br>Register<br>Address H8000<br>or Higher |
| 225        |               |                                           |                                           |         |                                 |              |                                 |         |   |   | *Access Poir | rts: 2            |                                                |
| 226        |               |                                           | M217 ———————————————————————————————————— |         |                                 |              |                                 |         |   |   | MOV          | H2                | D90<br>Access Points                           |
|            |               |                                           | Byte Data                                 |         |                                 |              |                                 |         |   |   |              |                   |                                                |
| 227        |               |                                           | M217                                      |         |                                 |              |                                 |         |   |   | *Access Poin |                   |                                                |
| 228        |               |                                           | Register<br>Address 4-<br>Byte Data       |         |                                 |              |                                 |         |   |   | MOV          | H1                | D90<br>Access Points                           |
| 229        |               |                                           |                                           |         |                                 |              |                                 |         |   |   | *Read Data S | Storage Device: 0 | (Initialize)                                   |
|            |               |                                           |                                           |         |                                 |              |                                 |         |   |   |              | K0                | D68                                            |
| 230        |               |                                           |                                           |         |                                 |              |                                 |         |   |   | DMOV         |                   | Read Data<br>Storage Device                    |
| 231        |               |                                           |                                           |         |                                 |              |                                 |         |   |   |              | *ADPRWInstr       | uction Execution                               |
| 232        |               |                                           |                                           |         |                                 |              |                                 |         |   |   |              | SET               | M219<br>ADPRW<br>Instruction<br>Execution      |

| Write          | *                     | 1                                 | 2                               | 3                                     | 4                                   | 5                                       | 6            | 7                                   | 8      | 9                                  | 10                   | 11                                 | 12                                            |
|----------------|-----------------------|-----------------------------------|---------------------------------|---------------------------------------|-------------------------------------|-----------------------------------------|--------------|-------------------------------------|--------|------------------------------------|----------------------|------------------------------------|-----------------------------------------------|
| 233 *Pr<br>234 | 0 00ess of A<br>(769) | DPRWInstru<br>                    | ction Executio                  | n                                     |                                     |                                         |              |                                     |        |                                    |                      | *ADPRWInstru                       | ction Executing                               |
|                |                       | M219                              | M220                            | M1                                    |                                     |                                         |              |                                     |        |                                    |                      |                                    |                                               |
| 235            | (769)                 | ADPRW<br>Instruction              | ADPRW<br>Instruction            | Dedicated<br>Instruction              |                                     |                                         |              |                                     |        |                                    |                      | SET                                | M220<br>ADPRW<br>Instruction<br>Executing     |
|                |                       | Execution                         | Executing                       | Execute<br>Flag                       |                                     |                                         |              |                                     |        |                                    |                      |                                    |                                               |
| 236 *Pr<br>237 | ocess of A            | DPRWInstru<br>I                   | ction Executir                  | g                                     |                                     |                                         | *Data Read F | ) m                                 |        |                                    |                      |                                    |                                               |
| 237            |                       | M220                              |                                 |                                       |                                     |                                         | ™Data Reau F |                                     |        |                                    |                      |                                    |                                               |
| 238            |                       | ADPRW<br>Instruction<br>Executing |                                 |                                       |                                     |                                         | ADPRW        | D96<br>Setting<br>Station<br>Number | НЗ     | D91<br>Read<br>Register<br>Address | D90<br>Access Points |                                    | M225<br>Instruction<br>Completion Flag<br>[0] |
| 239            |                       |                                   | M225                            |                                       |                                     |                                         |              |                                     |        |                                    |                      | *ADPRWInstru                       | ction Execution                               |
| 240            |                       |                                   | Instruction Completion Flag [0] |                                       |                                     |                                         |              |                                     |        |                                    |                      | RST                                | M219<br>ADPRW<br>Instruction<br>Execution     |
| 241            |                       |                                   | 1 106 [0]                       |                                       |                                     |                                         |              |                                     |        |                                    |                      | *ADPRWInstru                       | ction Executing                               |
|                |                       |                                   |                                 |                                       |                                     |                                         |              |                                     |        |                                    |                      |                                    | M220                                          |
| 242            |                       |                                   |                                 |                                       |                                     |                                         |              |                                     |        |                                    |                      | RST                                | ADPRW<br>Instruction<br>Executing             |
| 243            |                       |                                   |                                 | M226                                  |                                     |                                         |              |                                     |        |                                    |                      | *Read Normal (                     |                                               |
| 244            |                       |                                   |                                 | Instruction<br>Completion<br>Flag [1] |                                     |                                         |              |                                     |        |                                    |                      | SET                                | M222<br>Read Normal<br>Completion             |
| 245            |                       |                                   |                                 | 1 106 [1]                             |                                     |                                         |              |                                     |        |                                    | *Bit Reset of        | Error Station Ou                   | tput TMP                                      |
|                |                       |                                   |                                 |                                       |                                     |                                         |              |                                     |        |                                    |                      | D66                                | D92                                           |
| 246            |                       |                                   |                                 |                                       |                                     |                                         |              |                                     |        |                                    | BRSTP                | Error Station<br>Output TMP        | Number of Data<br>Processing<br>Times         |
| 247            |                       |                                   |                                 |                                       |                                     |                                         |              |                                     |        |                                    | *Output Data         | TMP: Read Data                     | Storage Device                                |
| 248            |                       |                                   |                                 |                                       |                                     |                                         |              |                                     |        |                                    | DMOVP                | D68<br>Read Data<br>Storage Device | D60<br>Output Data<br>TMP                     |
| 249            |                       |                                   |                                 |                                       |                                     |                                         |              |                                     |        |                                    | ≭Indical Sum         | of HFFFF0000 St                    | tored in Output                               |
|                |                       |                                   |                                 |                                       | M217                                | M218                                    |              | Doo                                 | LIDOOO |                                    | Logonoum             |                                    |                                               |
| 250            |                       |                                   |                                 |                                       | Register<br>Address 4-<br>Byte Data | Register<br>Address<br>Bit Data         | D>=          | D60<br>Output<br>Data<br>TMP        | H8000  |                                    | DORP                 | H0FFFF0000                         | D60<br>Output Data<br>TMP                     |
| 251            |                       |                                   |                                 |                                       | M217                                |                                         |              |                                     |        |                                    | *16-bit Rotat        | ion of Output Dat                  | ta TMP without                                |
| 252            |                       |                                   |                                 |                                       | Register<br>Address 4-<br>Byte Data |                                         |              |                                     |        |                                    | DRORP                | D60<br>Output Data<br>TMP          | K16                                           |
| 253            |                       |                                   |                                 | M227                                  |                                     |                                         |              |                                     |        |                                    |                      | *Read Error Co                     | mpletion; ON                                  |
| 254            |                       |                                   |                                 | Instruction<br>Completion<br>Flag [2] |                                     | *************************************** |              |                                     |        |                                    |                      | SET                                | M223<br>Read Error<br>Completion              |

|     |            | 1                         | 2        | 3 | 4 | 5  | 6                                                            | 7 | 8  | 9                                           | 10<br>*Ermr Statio                              | 11<br>n Output TMP: En                                   | 12<br>mr Code                                |
|-----|------------|---------------------------|----------|---|---|----|--------------------------------------------------------------|---|----|---------------------------------------------|-------------------------------------------------|----------------------------------------------------------|----------------------------------------------|
| 255 |            |                           |          |   |   | K9 | SD8503                                                       |   | K0 | SD8861                                      | - Enor otatio                                   | SD8500                                                   | D67                                          |
| 256 |            |                           |          |   | = |    | Serial<br>Communication<br>Operation<br>Mode (CH1)           | = |    | Slave<br>Node<br>Address<br>(CH1)           | MOV                                             | Serial<br>Communication<br>Error Code<br>(CH1)           | Error Station<br>Output TMP                  |
| 257 |            |                           |          |   |   |    |                                                              |   |    |                                             | *Error Statio                                   | n Output TMP: En                                         | ror Code                                     |
| 258 |            |                           |          |   | = | K9 | SD8513<br>Serial<br>Communication<br>Operation<br>Mode (CH2) | = | K0 | SD8871<br>Slave<br>Node<br>Address<br>(CH2) | MOV                                             | SD8510<br>Serial<br>Communication<br>Error Code<br>(CH2) | D67<br>Error Station<br>Output TMP           |
| 259 |            |                           |          |   |   |    |                                                              |   |    |                                             | *Error Statio                                   | n Output TMP: En                                         | ror Code                                     |
| 260 |            |                           |          |   | = | K9 | SD8523<br>Serial<br>Communication<br>Operation<br>Mode (CH3) | = | K0 | SD8881<br>Slave<br>Node<br>Address<br>(CH3) | MOV                                             | SD8520<br>Serial<br>Communication<br>Error Code<br>(CH3) | D67<br>Error Station<br>Output TMP           |
| 261 |            |                           |          |   |   |    |                                                              |   |    |                                             | *Error Statio                                   | n Output TMP: En                                         | ror Code                                     |
| 262 |            |                           |          |   | = | K9 | SD8533<br>Serial<br>Communication<br>Operation<br>Mode (CH4) | = | K0 | SD8891<br>Slave<br>Node<br>Address<br>(CH4) | MOV                                             | SD8530<br>Serial<br>Communication<br>Error Code<br>(CH4) | D67<br>Error Station<br>Output TMP           |
| 263 |            |                           |          |   |   |    |                                                              |   |    |                                             | *Bit Set of E                                   | ror Station Outpu                                        | it TMP                                       |
| 264 |            |                           |          |   |   |    |                                                              |   |    |                                             | BSETP                                           | D66<br>Error Station<br>Output TMP                       | D92<br>Number of Data<br>Processing<br>Times |
|     | oess of Re | ad Normal Co              | mpletion |   |   |    |                                                              |   |    |                                             |                                                 |                                                          |                                              |
| 266 |            | M222                      |          |   |   |    |                                                              |   |    | *Address                                    |                                                 | ut Data Start Adr                                        |                                              |
| 267 | (929)      | Read Normal<br>Completion |          |   |   |    |                                                              |   |    | D+                                          | D54<br>Output Data<br>Start Address             | D58<br>Output Data<br>Address Offset                     | D70<br>Address Backup                        |
| 268 |            |                           |          |   |   |    |                                                              |   |    | *Output                                     | Data Offset: N                                  | umber of Data Pro                                        | ocess Times*2                                |
| 269 |            |                           |          |   |   |    |                                                              |   |    | *                                           | K2                                              | D92<br>Number of Data<br>Processing<br>Times             | D56<br>Output Data<br>Offset                 |
| 270 |            |                           |          |   |   |    |                                                              |   |    |                                             | *Output Data                                    | Offset Added to                                          | Address Backup                               |
| 271 |            |                           |          |   |   |    |                                                              |   |    |                                             | D+                                              | D56<br>Output Data<br>Offset                             | D70<br>Address Backup                        |
| 272 |            |                           |          |   |   |    |                                                              |   |    |                                             | ≭Output Data                                    | TMP Stored in A                                          | ddress Backup                                |
| 273 |            |                           |          |   |   |    |                                                              |   |    |                                             | DMOV                                            | D60<br>Output Data<br>TMP                                | @D70<br>Address Backup                       |
|     |            |                           |          |   |   |    |                                                              |   |    |                                             |                                                 |                                                          |                                              |
| 274 |            |                           |          |   |   |    |                                                              |   |    | *Address                                    | s Backup: Err S                                 | ta Out Start Adrs                                        | + Err Sta Out                                |
| 275 |            |                           |          |   |   |    |                                                              |   |    | D+                                          | D62<br>Error Station<br>Output Start<br>Address | D64<br>Error Station<br>Output Address<br>Offset         | D70<br>Address Backup                        |
| 276 |            |                           |          |   |   |    |                                                              |   |    |                                             | *Address Bad                                    | kup Value: Error :                                       | Station Output                               |
|     |            |                           |          |   |   |    |                                                              |   |    |                                             | MOV                                             | D66<br>Error Station                                     | @D70<br>Address Backup                       |

| Write  | *            | 1                   | 2     | 3        | 4            | 5 | 6 | 7 | 8        | 9       | 10                                      | 11                       | 12              |
|--------|--------------|---------------------|-------|----------|--------------|---|---|---|----------|---------|-----------------------------------------|--------------------------|-----------------|
|        | process of E | rror Station O      | utput | ,        |              |   |   |   |          |         |                                         |                          |                 |
| 279    |              |                     |       |          |              |   |   |   |          | *Addres | s Backup: Err S                         | ta Out Start Adra        | + Err Sta Out   |
|        |              | M223                |       |          |              |   |   |   |          |         |                                         |                          |                 |
|        |              |                     |       |          |              |   |   |   |          |         | D62                                     | D64                      | D70             |
| 280    | (072)        | Read Error          |       |          |              |   |   |   |          | D+      | Error Station                           | Error Station            | Address Backup  |
| 200    | (372)        | Completion          |       |          |              |   |   |   |          |         | Output Start<br>Address                 | Output Address<br>Offset |                 |
|        |              | Completion          |       |          |              |   |   |   |          |         | Hadi Caa                                | Olisec                   |                 |
|        |              |                     |       |          |              |   |   |   |          |         |                                         |                          |                 |
| 281    |              |                     |       |          |              |   |   |   |          |         | *Address Bac                            | kup Value: Error :       | Station Output  |
|        |              | M214                |       |          |              |   |   |   |          |         |                                         |                          |                 |
|        |              | $\vdash$            |       |          |              |   |   |   |          |         |                                         | D66                      | @D70            |
| 282    |              |                     |       |          |              |   |   |   |          |         | DMOV                                    | Error Station            | Address Backup  |
| 282    |              | Setting             |       |          |              |   |   |   |          |         | DIVIOV                                  | Output TMP               |                 |
|        |              | Parameter<br>Error  |       |          |              |   |   |   |          |         |                                         |                          |                 |
|        |              | L.1101              |       |          |              |   |   |   |          |         |                                         |                          |                 |
| 283    |              |                     |       |          |              |   |   |   |          |         |                                         | *Setting Param           | eter Error: OFF |
|        |              |                     |       |          |              |   |   |   |          |         | *************************************** |                          |                 |
|        |              |                     |       |          |              |   |   |   |          |         |                                         | -                        | M214            |
|        |              |                     |       |          |              |   |   |   |          |         |                                         |                          | Setting         |
| 284    |              |                     |       |          |              |   |   |   |          |         |                                         | RST                      | Parameter Erro  |
|        |              |                     |       |          |              |   |   |   |          |         |                                         |                          |                 |
|        |              |                     |       |          |              |   |   |   |          |         |                                         |                          |                 |
| 285 ×F | nocess of R  | ı<br>Read Completic | in    | <u> </u> |              |   |   |   | <u> </u> | :       |                                         |                          |                 |
| 286    |              |                     |       |          |              |   |   |   |          |         |                                         | *Read Completi           | ion: OFF        |
|        |              | M224                |       |          |              |   |   |   |          |         |                                         |                          |                 |
|        |              | $\vdash$            |       |          |              |   |   |   |          |         |                                         |                          | M224            |
| 207    | (000)        |                     |       |          |              |   |   |   |          |         |                                         | RST                      | Read            |
| 287    | (993)        | Read                |       |          |              |   |   |   |          |         |                                         | ROI                      | Completion      |
|        |              | Completion          |       |          |              |   |   |   |          |         |                                         |                          |                 |
|        |              |                     |       |          |              |   |   |   |          |         |                                         |                          |                 |
| 288    |              |                     |       |          |              |   |   |   |          |         |                                         | *Data Send/Re            | œive: ON        |
|        |              |                     |       |          |              |   |   |   |          |         |                                         |                          |                 |
|        |              |                     |       | K0       | D72          |   |   |   |          |         |                                         |                          | M215            |
| 200    |              |                     |       |          | Setting Data |   |   |   |          |         |                                         | OFT                      | Data            |
| 289    |              |                     | ♦     |          |              |   |   |   |          |         |                                         | SET                      | Send/Receive    |
|        |              |                     |       |          |              |   |   |   |          |         |                                         |                          |                 |
|        |              |                     |       |          |              |   |   |   |          |         |                                         |                          |                 |
| 290    |              |                     |       |          |              |   |   |   |          |         |                                         | *Transition to N         | Jext Setting Pa |
|        |              |                     |       |          |              |   |   |   |          |         |                                         |                          |                 |
|        |              |                     |       | K0       | D72          |   |   |   |          |         |                                         | -                        | M212            |
|        |              |                     |       |          | Setting Data |   |   |   |          |         |                                         |                          | Transition to   |
| 291    |              |                     | =     |          |              |   |   |   |          |         |                                         | SET                      | Next Setting    |
|        |              |                     |       |          |              |   |   |   |          |         |                                         |                          | Parameter       |
|        |              |                     |       |          |              |   |   |   |          |         |                                         |                          |                 |
| 292    |              |                     |       |          |              |   |   |   |          |         | *Error Station                          | Output TMP: 0 (          | Initialize)     |
|        |              |                     |       |          |              |   |   |   |          |         | _                                       | K0                       | D66             |
|        |              |                     |       |          |              |   |   |   |          |         |                                         | 100                      | Error Station   |
| 293    |              |                     |       |          |              |   |   |   |          |         | DMOV                                    |                          | Output TMP      |
|        |              |                     |       |          |              |   |   |   |          |         |                                         |                          | p.ss            |
|        |              |                     |       |          |              |   |   |   |          |         |                                         |                          |                 |
|        |              | 1                   |       |          |              |   |   |   |          |         |                                         |                          |                 |

| Mc22   Mc25   Mc25   Mc26   Mc26   Mc26   Mc26   Mc26   Mc27   Mc27      | 11               | 12                                                 |
|----------------------------------------------------------------------------------------------------|------------------|----------------------------------------------------|
| M222   M225                                                                                                    | #Read Norr       | ormal Completion: OFF                              |
| 296                                                                                                    | -ricaa rem       |                                                    |
| 298 Resd Error Completion  300 Resolution to Next Setting Parameter  301 Transition to Next Setting Parameter  305 (1041) Transition to Next Setting Parameter  306 Resolution to Next Setting Parameter  307 Resolution to Next Setting Parameter  308 Resolution to Next Setting Parameter  R R Resolution to Next Setting Parameter  R R R R R R R R R R R R R R R R R R R                                                                                                    | RST              | M222<br>Read Normal<br>T Completion                |
| Read Error   Read Error   Read Error   Read   Read   Rea   | *Read Erro       | rror Completion: OFF                               |
| 302                                                                                                    | RST              | M223<br>Read Error<br>T Completion                 |
| 301   #Read 302   S 303 **Process of Transition to Next Setting Parameter 304   M212                                                                                                    | *Number of       | of Data Process Tim                                |
| 302 S  303 **Process of Transition to Next Setting Parameter  304                                                                                                    | INC              | D92<br>Number of Data<br>Processing<br>Times       |
| 303 **Process of Transition to Next Setting Parameter  304   M212                                                                                                    | *Read Com        | ompletion: ON                                      |
| 305 (1041) Transition to Next Setting Parameter   306                                                                                                    | SET              | M224<br>Read<br>T Completion                       |
| 305 (1041) Transition to Next Setting Parameter  306                                                                                                    |                  | İ                                                  |
| 305 (1041) Transition to Next Setting Parameter   306 **Number of Data Proc  307 **Mov  308 **Setting Parameter Ar  309 **Output Data Address  **Output Data Address                                                                                                    | *Transition      | on to Next Setting Pa                              |
| Next Setting Parameter  306  307  MOV  MOV  Setting Parameter Are the setting Parameter Are the setting Parameter Parameter Pa |                  | M212                                               |
| 308  *Setting Parameter Ar  D+  *Output Data Address  k                                                                                                    | RST              | Transition to Next Setting Parameter               |
| 308  *Setting Parameter Ar  by D+  *Output Data Address  k                                                                                                    | of Data Process  | ss Times: 0 (Initializati                          |
| 309  D+  *Output Data Address  K                                                                                                    | KO               | D92<br>Number of Data<br>Processing<br>Times       |
| 310 *Output Data Address                                                                                                    | arameter Addres  | lress Offset: 20                                   |
| K K                                                                                                    | K20              | 0 D52<br>Setting<br>Parameter<br>Address Offset    |
|                                                                                                    | ata Address Offs | Offset: 32                                         |
| 311 D+                                                                                                    | K32              | 2 D58<br>Output Data<br>Address Offset             |
| 312 *Error Station Output                                                                                                    | tion Output Add  | ddress Offset: 2                                   |
| 313 D+                                                                                                    | K2               | 2 D64<br>Error Station<br>Output Address<br>Offset |

| Write | * | 1 | 2  | 3                            | 4                            | 5 | 6 | 7 | 8 | 9 | 10            | 11                   | 12                                               |
|-------|---|---|----|------------------------------|------------------------------|---|---|---|---|---|---------------|----------------------|--------------------------------------------------|
| 314   |   |   |    |                              |                              |   |   |   |   |   |               | *Set Read Co         | unt Increment                                    |
| 315   |   |   |    |                              |                              |   |   |   |   |   |               | INC                  | D93<br>Setting Read<br>Count                     |
| 316   |   |   |    |                              |                              |   |   |   |   |   | *Set Read Co  | ount: 0 (Initialize  | )                                                |
|       |   |   |    |                              |                              |   |   |   |   |   |               |                      |                                                  |
| 317   |   |   | >= | D93<br>Setting<br>Read Count | D89<br>Number of<br>Settings |   |   |   |   |   | MOV           | K0                   | D93<br>Setting Read<br>Count                     |
| 318   |   |   |    |                              |                              |   |   |   |   |   | *Setting Para | meter Address        | Offset: 0 (Initialize                            |
|       |   |   |    |                              |                              |   |   |   |   |   | _             | K0                   | D52                                              |
| 319   |   |   |    |                              |                              |   |   |   |   |   | DMOV          |                      | Setting<br>Parameter<br>Address Offset           |
| 320   |   |   |    |                              |                              |   |   |   |   |   | *Output Data  | Address Offset       | : 0 (Initialize)                                 |
|       |   |   |    |                              |                              |   |   |   |   |   |               | K0                   | D58                                              |
| 321   |   |   |    |                              |                              |   |   |   |   |   | DMOV          | K0                   | Output Data<br>Address Offset                    |
| 322   |   |   |    |                              |                              |   |   |   |   |   | *Error Statio | n Output Addres      | s Offset: 0 (Initia                              |
|       |   |   |    |                              |                              |   |   |   |   |   |               | 140                  | 501                                              |
| 323   |   |   |    |                              |                              |   |   |   |   |   | DMOV          | K0                   | D64<br>Error Station<br>Output Address<br>Offset |
|       |   |   |    |                              |                              |   |   |   |   |   |               |                      |                                                  |
| 324   |   |   |    |                              |                              |   |   |   |   |   | <u> </u>      | <u> ∗Main Proces</u> | Execution Com                                    |
| 325   |   |   |    |                              |                              |   |   |   |   |   |               | SET                  | M204<br>Main Process<br>Execution<br>Completed   |
| 326   |   |   |    |                              |                              |   |   |   |   |   |               | *Setting Para        | meter Read: ON                                   |
| 327   |   |   |    |                              |                              |   |   |   |   |   |               | SET                  | M211<br>Setting<br>Parameter Read                |

| 328 *Pn       | ocess of R | ead Normal/E                                 | rror Completion              |                                         |  |             |                           |                                        |
|---------------|------------|----------------------------------------------|------------------------------|-----------------------------------------|--|-------------|---------------------------|----------------------------------------|
| 329           |            | M210                                         |                              |                                         |  |             | *Program Comp             | oletion Pulse: O                       |
|               |            |                                              |                              |                                         |  |             | _                         | M210                                   |
| 30            |            | Program<br>Completion<br>Pulse               |                              |                                         |  |             | RST                       | Program<br>Completion<br>Pulse         |
| 31            |            |                                              |                              |                                         |  |             | *Normal Compl             | :<br>etion: Rising ON                  |
|               |            |                                              | M204                         |                                         |  |             | _                         | M101                                   |
| 32            |            |                                              | Main<br>Process<br>Execution |                                         |  |             | PLS                       | Normal<br>Completion                   |
| 33            |            |                                              | Completed<br>M205            |                                         |  |             | *Error Complet            | ion: Rising ON                         |
|               |            |                                              | HIL                          |                                         |  |             |                           | Y0                                     |
| 34            |            |                                              | Program<br>Error             |                                         |  |             | PLS                       | Error<br>Completion                    |
| 35            |            |                                              |                              |                                         |  |             | *Execution Sta            | us: OFF                                |
|               |            |                                              |                              |                                         |  |             |                           | M100                                   |
| 36            |            |                                              |                              |                                         |  |             | RST                       | Execution<br>Status                    |
| 337           |            |                                              |                              |                                         |  |             | *Main Process             | Execution Com.                         |
|               |            |                                              |                              |                                         |  |             |                           | M204                                   |
| 38            |            |                                              |                              |                                         |  |             | RST                       | Main Process<br>Execution<br>Completed |
| 39            |            |                                              |                              |                                         |  |             | *Program Error            | : OFF                                  |
| 40            |            |                                              |                              | *************************************** |  |             | RST                       | M205<br>Program Error                  |
| A. DED        |            |                                              | 0                            |                                         |  |             |                           |                                        |
| 41  *Pn<br>42 | ocess or C |                                              | am Completion                |                                         |  |             | *Program Comp             | oletion Pulse: O                       |
|               |            | M204<br>———————————————————————————————————— |                              |                                         |  |             |                           | M210                                   |
| 43            |            | Main Process<br>Execution<br>Completed       |                              |                                         |  |             | SET                       | Program<br>Completion<br>Pulse         |
|               |            | M205                                         |                              |                                         |  |             |                           |                                        |
| 44            |            | Program<br>Error                             |                              |                                         |  |             |                           |                                        |
| 45 WD=        |            |                                              | D- d-t                       |                                         |  |             |                           |                                        |
| 45  *Re<br>46 | (1150)     | ocess of Index                               | Register                     |                                         |  | *Z9 Registe | r Recover                 |                                        |
|               |            | SM400                                        |                              |                                         |  |             | D99                       | Z9                                     |
| 47            | (1150)     | Always ON                                    |                              |                                         |  | MOV         | For Z9 Register<br>Backup |                                        |
|               |            | ·····                                        |                              |                                         |  |             |                           | (END )—                                |
|               | (1159)     |                                              |                              |                                         |  |             |                           |                                        |

# 2.2 Data Write

#### **Name**

Data Write

#### **Outline**

Writes setting values to power distribution measuring instruments.

## **Programs used**

This program is used for the FX5U and FX5UC.

The following table shows the project used in this program.

| No. | Project name                 | Program name  | Remark                                          |
|-----|------------------------------|---------------|-------------------------------------------------|
| 1   | LD-FX5U_e-MEASURE-MB_V100A_J | 02_Data Write | This project is created with the FX5U or FX5UC. |

#### **Devices used**

The following table lists the devices used in this program.

#### **■Input device**

| No. | Device<br>name  | Data type                           |                          | Туре  | Device comment                                                                   | Remark                                                                                                    |
|-----|-----------------|-------------------------------------|--------------------------|-------|----------------------------------------------------------------------------------|----------------------------------------------------------------------------------------------------|
| 1   | M300            | Bit                                 |                          | Input |                                                                                  | ON: The program is activated. OFF: The program is not activated.                                                                              |
| 2   | D200 to<br>D203 | Word [Signed]                       |                          | Input | Setting Parameter                                                                | Sets the data set to the power distribution measuring instrument.                                                                             |
|     |                 | ■Configuration of Setting Parameter |                          |       |                                                                                  |                                                                                                    |
|     |                 | Device                              | Description              | on    | Setting range                                                                    | Remark                                                                                                    |
|     |                 | S4                                  | Station nu               | umber | 0 to 32                                                                          | When the station number is set to 0, broadcast communication is performed.                                                                    |
|     |                 | S4+1                                | Setting register address |       | The setting range depends on the target power distribution measuring instrument. | For the details on the setting register address and setting range of setting data, refer to the MODBUS interface specifications of each power |
|     |                 | S4+2 to S4+3                        | Setting da               | ata   | The setting range depends on the setting register address.                       | distribution measuring instrument.                                                                                                    |
|     |                 | * S4 corresponds to D200.           |                          |       |                                                                                  |                                                                                                    |

#### **■**Output device

| No. | Device<br>name | Data type     | Туре   | Device comment    | Remark                                                                         |
|-----|----------------|---------------|--------|-------------------|--------------------------------------------------------------------------------|
| 1   | M400           | Bit           | Output | Execution Status  | ON: The execution command is on. OFF: The execution command is off.            |
| 2   | M401           | Bit           | Output | Normal Completion | When this label is on, it indicates that the processing has been completed.    |
| 3   | Y10            | Bit           | Output | Error Completion  | When this label is on, it indicates that an error has occurred in the program. |
| 4   | D300           | Word [Signed] | Output | Error Code        | Stores the error code that occurred in the program.                            |

#### **■Internal device**

| No. | Device<br>name | Data type | Туре     | Device comment                                 | Remark                                                                            |
|-----|----------------|-----------|----------|------------------------------------------------|-----------------------------------------------------------------------------------|
| 1   | M500           | Bit       | Internal | Setting Data Check Command                     | Holds the check command flag of setting data.                                     |
| 2   | M502           | Bit       | Internal | Execution Command Before Start<br>Main Process | Holds the execution command flag of the process before the start of main process. |
| 3   | M505           | Bit       | Internal | Program Error                                  | Holds the error flag of the program.                                              |
| 4   | M510           | Bit       | Internal | Program Completion Pulse                       | Holds the completion pulse flag of the program.                                   |
| 5   | M511           | Bit       | Internal | Confirm Program Completion                     | Holds the confirmation flag of program completion.                                |
| 6   | M512           | Bit       | Internal | Control Data Set                               | Holds the control data set flag.                                                  |
| 7   | M513           | Bit       | Internal | Register Address 4-Byte Data                   | Holds the flag of register address 4-byte data.                                   |

| No. | Device<br>name  | Data type               | Туре     | Device comment              | Remark                                           |
|-----|-----------------|-------------------------|----------|-----------------------------|--------------------------------------------------|
| 8   | M514 to<br>M516 | Bit (02)                | Internal | Instruction Completion Flag | Holds the instruction completion flag.           |
| 9   | M517            | Bit                     | Internal | Write Normal Completion     | Holds the write normal completion flag.          |
| 10  | M518            | Bit                     | Internal | Write Error Completion      | Holds the write error completion flag.           |
| 11  | M519            | Bit                     | Internal | ADPRW Instruction Execution | Holds the ADPRW instruction execution flag.      |
| 12  | D250 to<br>D251 | Double word<br>[Signed] | Internal | Write Data Storage Device   | Holds the data written to the connected devices. |
| 13  | D252            | Word [Signed]           | Internal | Access Points               | Holds the access points.                         |
| 14  | D253 to<br>D256 | Word [Signed] (03)      | Internal | Setting Parameter           | Holds the setting parameter.                     |
| 15  | D299            | Word [Signed]           | Internal | For Z9 Register Backup      | Backs up the register Z9.                        |

#### **Details of functions**

| Item                        | Description                                                                                                    |                                   |  |  |  |
|-----------------------------|----------------------------------------------------------------------------------------------------|-----------------------------------|--|--|--|
| Applicable device           | CPU module                                                                                                    | FX5U CPU, FX5UC CPU               |  |  |  |
|                             | Engineering tool                                                                                                    | GX Works3 Version 1.031H or later |  |  |  |
| Language                    | Ladder                                                                                                    |                                   |  |  |  |
| Number of basic steps       | program depends on the CPU module used, input and output definition, and the option on setting in GX Works3, refer to 📖 GX Works3 Operating Manual.                                                                                                    |                                   |  |  |  |
| Processing                  | When Execution Command (M300) is turned on, the items of Setting Parameter (D200 to D203) are set to the power distribution measuring instrument.  If an incorrect value is specified, Error Completion (Y10) turns on and the processing is suspended. In addition, the error code is stored in Error Code (D300).  Note: This sample ladder backs up or recovers the index register. When the index register value need not to be held in other programs, the backup/recovery processing is not required. |                                   |  |  |  |
| Timing chart of I/O signals | [For normal completion]  M300 (Execution Command)  M400 (Execution Status)  MODBUS communication processing M401                                                                                                    |                                   |  |  |  |

- When Execution Command (M300) is turned on, Execution Status (M400) turns on and the MODBUS communication processing is performed.
- After the MODBUS communication processing is completed, Normal Completion (M401) turns on for one pulse and Execution Status (M400) turns off. Consequently, this program ends.

[For error completion]

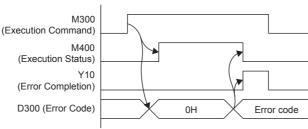

- $\bullet$  When Execution Command (M300) is turned on, Error Code (D300) is reset (0).
- The error code is stored in Error Code (D300), Error Completion (Y10) turns on for one pulse, and Execution Status (M400) turns off. Consequently, this program ends.

#### Restrictions and precautions

- This program does not include the error recovery processing. Program the error recovery processing separately in accordance with the required system operation.
- This program cannot be used as an interrupt program.
- Do not use this program with programs that are executed only once, such as a subroutine program or FOR-NEXT loop, because Execution Command (M300) cannot be turned off and the normal operation cannot be performed. Always use this program with programs that can turn off Execution Command (M300).
- This program uses the index register Z9.

#### **Error Code**

| Error code (decimal)            | Description                                                                   | Action                                                                                                |
|---------------------------------|-------------------------------------------------------------------------------|----------------------------------------------------------------------------------------------------|
| 14                              | A value out of the setting range is set in Setting Parameter (D200 to D203).  | Review the station number setting of Setting Parameter (D200 to D203), and execute the program again. |
| Serial communication error code | The error code is the same as that occurs in the MODBUS serial communication. | Refer to A MELSEC iQ-F FX5 User's Manual (Communication).                                             |

## Version upgrade history

| Version   | Date   | Description   |
|-----------|--------|---------------|
| Ver.1.00A | 2017/3 | First edition |

## Program

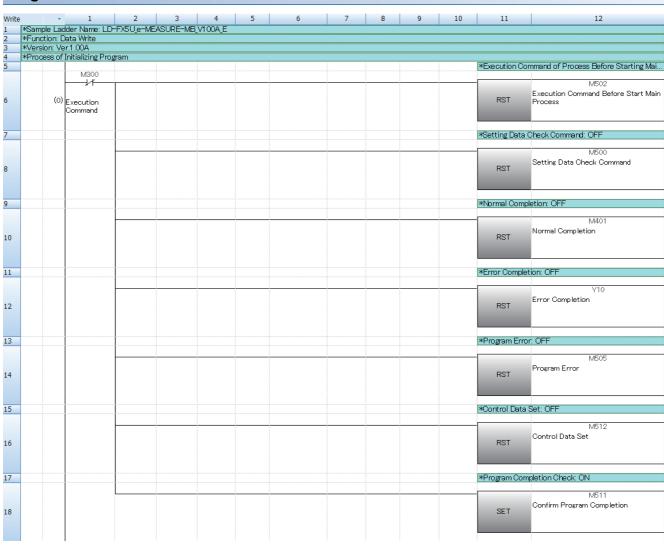

| Write |       | *      | 1                                | 2                                 | 3 | 4 | 5 | 6 | 7 | 8 | 9 | 10 | 11             | 12                                      |
|-------|-------|--------|----------------------------------|-----------------------------------|---|---|---|---|---|---|---|----|----------------|-----------------------------------------|
|       | *Proc | ess of | Program Comp                     | oletion                           |   |   | 1 |   | · | : |   |    |                |                                         |
| 20    |       |        | M511                             | M519                              |   |   |   |   |   |   |   |    | *Program Con   | pletion Check OFF                       |
| 21    |       | (27)   | Confirm<br>Program<br>Completion | ADPRW<br>Instruction<br>Execution |   |   |   |   |   |   |   |    | RST            | M511<br>Confirm Program Completion      |
|       |       |        |                                  |                                   |   |   |   |   |   |   |   |    |                |                                         |
| 22    |       |        |                                  |                                   |   |   |   |   |   |   |   |    | *Execution Sta | atus: UFF                               |
| 23    |       |        |                                  |                                   |   |   |   |   |   |   |   |    | RST            | M400<br>Execution Status                |
| 24    |       |        |                                  |                                   |   |   |   |   |   |   |   |    | *Register Add  | ress 4-byte Data: OFF                   |
| 25    |       |        |                                  |                                   |   |   |   |   |   |   |   |    | RST            | M513<br>Register Address 4-Byte Data    |
| 26    |       |        |                                  |                                   |   |   |   |   |   |   |   |    | *Instruction C | ompletion Flag OFF                      |
| 27    |       |        |                                  |                                   |   |   |   |   |   |   |   |    | RST            | M514 Instruction Completion Flag [0]    |
| 28    |       |        |                                  |                                   |   |   |   |   |   |   |   |    | *Instruction C | ompletion Flag OFF                      |
| 29    |       |        |                                  |                                   |   |   |   |   |   |   |   |    | RST            | M515<br>Instruction Completion Flag [1] |
| 30    |       |        |                                  |                                   |   |   |   |   |   |   |   |    | *Instruction C | ompletion Flag OFF                      |
| 31    |       |        |                                  |                                   |   |   |   |   |   |   |   |    | RST            | M516<br>Instruction Completion Flag [2] |
| 22    |       |        |                                  |                                   |   |   |   |   |   |   |   |    | MALE NI        | 055                                     |
| 32    |       |        |                                  |                                   |   |   |   |   |   |   |   |    | ~write Normal  | Completion: OFF                         |
| 33    |       |        |                                  |                                   |   |   |   |   |   |   |   |    | RST            | M517<br>Write Normal Completion         |
| 34    |       |        |                                  |                                   |   |   |   |   |   |   |   |    | MAkito Error O | ompletion: OFF                          |
| 34    |       |        |                                  |                                   |   |   |   |   |   |   |   |    | wwite enor C   | umpletion: OFF                          |
| 35    |       |        |                                  |                                   |   |   |   |   |   |   |   |    | RST            | M518<br>Write Error Completion          |
|       |       |        |                                  |                                   |   |   |   |   |   |   |   |    |                |                                         |

| Write | ,          |                                      | 2           | 3 | 4 | 5 | 6 | 7 | 8 | 9          | 10         | 11                   | 12                                                     |
|-------|------------|--------------------------------------|-------------|---|---|---|---|---|---|------------|------------|----------------------|--------------------------------------------------------|
| 36 ×  | *Backup P  | rocess of Index                      | Register    |   |   |   |   |   |   |            | *Z9 Regis  | ter Backup           |                                                        |
| 38    | (56        | SM400<br>I I                         |             |   |   |   |   |   |   |            | MOV        | Z9                   | D299<br>For Z9 Register Backup                         |
| 39    |            |                                      |             |   |   |   |   |   |   |            | *Z9 Regis  | ter Initialize       |                                                        |
|       |            |                                      |             |   |   |   |   |   |   |            | -          | K0                   | Z9                                                     |
| 40    |            |                                      |             |   |   |   |   |   |   |            | MOV        |                      |                                                        |
| 41 ×  | *Process o | <br>f Execution Cor                  | nmand       |   |   |   |   |   |   | <u> </u>   |            |                      |                                                        |
| 42    |            | M300                                 |             |   |   |   |   |   |   |            |            | *Execution Co        | mmand of Process Before Starting Mai                   |
| 43    | (71        | Execution<br>Command                 |             |   |   |   |   |   |   |            |            | SET                  | M502<br>Execution Command Before Start Main<br>Process |
| 44    |            |                                      |             |   |   |   |   |   |   |            |            | *Execution Sta       | atus: ON                                               |
| 45    |            |                                      |             |   |   |   |   |   |   |            |            | SET                  | M400<br>Execution Status                               |
|       | *Process E | <br> efore Starting                  | /ain Proces | S |   |   |   |   |   |            |            |                      |                                                        |
| 47    |            | M502                                 |             |   |   |   |   |   |   |            |            | *Execution Co        | mmand of Process Before Starting Mai                   |
| 48    | (82        | Execution<br>Command<br>Before Start |             |   |   |   |   |   |   |            |            | RST                  | M502<br>Execution Command Before Start Main<br>Process |
| 49    |            | Main Process                         |             |   |   |   |   |   |   |            | *Error Co  | de: 0 (Initializatio | on)                                                    |
|       |            |                                      |             |   |   |   |   |   |   |            | -          | K0                   | D300                                                   |
| 50    |            |                                      |             |   |   |   |   |   |   |            | MOV        |                      | Error Code                                             |
| 51    |            |                                      |             |   |   |   |   |   |   | *Setting F | arameter S | torage               |                                                        |
|       |            |                                      |             |   |   |   |   |   |   |            | D200       | D253                 | K4                                                     |
| 52    |            |                                      |             |   |   |   |   |   |   | BMOV       | Setting    | Setting<br>Parameter |                                                        |
| 53    |            |                                      |             |   |   |   |   |   |   |            |            | *Setting Data        | Check Command: ON                                      |
| 54    |            |                                      |             |   |   |   |   |   |   |            |            | SET                  | M500<br>Setting Data Check Command                     |
|       |            |                                      |             |   |   |   |   |   |   |            |            |                      |                                                        |

| Write |                                        | 2                | 3    | 4                            | 5  | 6                            | 7    | 8 | 9       | 10          | 11                | 12                                   |
|-------|----------------------------------------|------------------|------|------------------------------|----|------------------------------|------|---|---------|-------------|-------------------|--------------------------------------|
|       | Process of Checking Pres               | et Data          |      |                              |    |                              |      |   |         |             |                   |                                      |
| 56    | M500                                   |                  |      |                              |    |                              |      |   |         |             | *Setting Data     | Check Command: OFF                   |
| 57    | (102) Setting Data<br>Check<br>Command |                  |      |                              |    |                              |      |   |         |             | RST               | M500<br>Setting Data Check Command   |
| 58    |                                        |                  |      |                              |    |                              |      |   |         | *Error Co   | de: 14 (Setting F | Parameter Error)                     |
| 50    |                                        |                  |      |                              |    |                              |      |   |         | · Litor Cor |                   |                                      |
| 59    |                                        | >                | K0   | D253<br>Setting<br>Parameter |    |                              |      |   |         | MOV         | K14               | D300<br>Error Code                   |
|       |                                        |                  |      |                              |    |                              |      |   |         |             | TIP T             | - Ohl                                |
| 60    |                                        |                  |      |                              |    |                              |      |   |         |             | *Program Erro     | ir: UN                               |
| 61    |                                        | <b>&lt;=</b>     | K33  | D253<br>Setting<br>Parameter |    |                              |      |   |         |             | SET               | M505<br>Program Error                |
|       |                                        |                  |      |                              |    |                              |      |   |         |             |                   | 0-1-ON                               |
| 62    |                                        | M505             |      |                              |    |                              |      |   |         |             | *Control Data     | Set: UN                              |
| 63    |                                        | Program<br>Error |      |                              |    |                              |      |   |         |             | SET               | M512<br>Control Data Set             |
|       |                                        |                  |      |                              |    |                              |      |   |         |             |                   |                                      |
| 64 ×F | Process 1 of Control Data              | a Set            |      |                              |    |                              |      |   | <u></u> |             |                   |                                      |
| 65    | M512                                   |                  |      |                              |    |                              |      |   |         |             | *Register Add     | ress 4-byte Data: OFF                |
| 66    | (132) Control Data<br>Set              |                  |      |                              |    |                              |      |   |         |             | RST               | M513<br>Register Address 4-Byte Data |
|       |                                        |                  |      |                              |    |                              |      |   |         |             |                   |                                      |
| 67    |                                        |                  |      |                              |    |                              |      |   |         |             | *Register Add     | ress 4-byte Data: ON                 |
| 68    |                                        | <=               | H201 | D254<br>Setting<br>Parameter | <= | D254<br>Setting<br>Parameter | H207 |   |         |             | SET               | M513<br>Register Address 4-Byte Data |
|       |                                        |                  |      |                              |    |                              |      | ļ |         |             |                   |                                      |
| 69    |                                        | =                | H245 | D254<br>Setting<br>Parameter |    |                              |      |   |         |             |                   |                                      |
|       |                                        |                  |      |                              |    |                              |      |   |         |             |                   |                                      |
| 70    |                                        | =                | H2D5 | D254<br>Setting<br>Parameter |    |                              |      |   |         |             |                   |                                      |
|       |                                        |                  |      |                              |    |                              |      |   |         |             |                   |                                      |
|       |                                        |                  |      |                              |    |                              |      |   |         | -           |                   |                                      |
| 71    |                                        | =                | H2E2 | D254<br>Setting<br>Parameter |    |                              |      |   |         |             |                   |                                      |

| Write | · 1 | 2            | 3    | 4                            | 5  | 6                            | 7    | 8 | 9 | 10 | 11 | 12 |
|-------|-----|--------------|------|------------------------------|----|------------------------------|------|---|---|----|----|----|
| 72    |     | =            | H2E5 | D254<br>Setting<br>Parameter |    |                              |      |   |   |    |    |    |
| 73    |     | =            | H2EB | D254<br>Setting<br>Parameter |    |                              |      |   |   |    |    |    |
| 74    |     | =            | H40C | D254<br>Setting<br>Parameter |    |                              |      |   |   |    |    |    |
| 75    |     | =            | H418 | D254<br>Setting<br>Parameter |    |                              |      |   |   |    |    |    |
| 76    |     | <b>&lt;=</b> | H42E | D254<br>Setting<br>Parameter | <= | D254<br>Setting<br>Parameter | H432 |   |   |    |    |    |
| 77    |     | <b>&lt;=</b> | H518 | D254<br>Setting<br>Parameter | <= | D254<br>Setting<br>Parameter | H62C |   |   |    |    |    |
| 78    |     | <b>&lt;=</b> | H632 | D254<br>Setting<br>Parameter | <= | D254<br>Setting<br>Parameter | H63C |   |   |    |    |    |

| Write | Process 2 of Co  | 1            | 2<br>Sot | 3        | 4                            | 5            | 6                    | 7        | 8 | 9 | 10 | 11              | 12                           |
|-------|------------------|--------------|----------|----------|------------------------------|--------------|----------------------|----------|---|---|----|-----------------|------------------------------|
| /9 ×  | *F10028872 0T C0 | onitroi Data | oet      |          |                              |              |                      |          |   |   |    |                 | K7                           |
| 80    | (205)            |              |          |          |                              |              |                      |          |   |   |    | FOR             | IV                           |
| 81    |                  |              |          |          |                              |              |                      |          |   |   |    | *Register Add   | ress 4-byte Data: ON         |
| -     |                  | M512         |          | H800DZ9  | D254                         |              | D254                 | H8011Z9  |   |   |    | - Nogotor 7 tad | M513                         |
| 82    | (209) Con<br>Set | ntrol Data   | <=       | 11000020 | Setting<br>Parameter         | <=           | Setting<br>Parameter | 11001123 |   |   |    | SET             | Register Address 4-Byte Data |
|       |                  |              |          | H8016Z9  | D254 1                       |              | D254                 | H801AZ9  |   |   |    |                 |                              |
| 83    |                  |              | <=       |          | Setting<br>Parameter         | <b>&lt;=</b> | Setting<br>Parameter | 11001A23 |   |   |    |                 |                              |
|       |                  |              |          |          |                              |              |                      |          |   |   |    |                 |                              |
| 84    |                  |              | =        | H802BZ9  | D254<br>Setting<br>Parameter |              |                      |          |   |   |    |                 |                              |
|       |                  |              |          |          |                              |              |                      |          |   |   |    |                 |                              |
| 85    |                  |              | =        | H802EZ9  | D254<br>Setting<br>Parameter |              |                      |          |   |   |    |                 |                              |
|       |                  |              |          | 11000470 | D.054                        |              |                      |          |   |   |    |                 |                              |
| 86    |                  |              | =        | H8031Z9  | D254<br>Setting<br>Parameter |              |                      |          |   |   |    |                 |                              |
|       |                  |              |          |          |                              |              |                      |          |   |   |    |                 |                              |
| 87    |                  |              | =        | H8034Z9  | D254<br>Setting<br>Parameter |              |                      |          |   |   |    |                 |                              |
|       |                  |              |          |          |                              |              |                      |          |   |   |    |                 |                              |
| 88    |                  |              | =        | H803EZ9  | D254<br>Setting<br>Parameter |              |                      |          |   |   |    |                 |                              |
|       |                  |              |          | 11004070 | DOE4                         |              |                      |          |   |   |    |                 |                              |
| 89    |                  |              | =        | H8042Z9  | Setting<br>Parameter         |              |                      |          |   |   |    |                 |                              |
|       |                  |              |          |          |                              |              |                      |          |   |   |    |                 |                              |
| 90    |                  |              | =        | H8046Z9  | D254<br>Setting<br>Parameter |              |                      |          |   |   |    |                 |                              |
|       |                  |              |          |          |                              |              |                      |          |   |   |    |                 |                              |
| 91    |                  |              | =        | H8075Z9  | D254<br>Setting<br>Parameter |              |                      |          |   |   |    |                 |                              |

| Write | -    | 1 | 2  | 3       | 4                            | 5            | 6                            | 7       | 8 | 9 | 10 | 11   | 12   |
|-------|------|---|----|---------|------------------------------|--------------|------------------------------|---------|---|---|----|------|------|
| 92    |      |   | =  | H8078Z9 | D254<br>Setting<br>Parameter |              |                              |         |   |   |    |      |      |
| 93    |      |   | =  | H807BZ9 | D254<br>Setting<br>Parameter |              |                              |         |   |   |    |      |      |
| 94    |      |   | =  | H807EZ9 | D254<br>Setting<br>Parameter |              |                              |         |   |   |    |      |      |
| 95    |      |   | =  | H8096Z9 | D254<br>Setting<br>Parameter |              |                              |         |   |   |    |      |      |
| 96    |      |   | =  | H80A1Z9 | D254<br>Setting<br>Parameter |              |                              |         |   |   |    |      |      |
| 97    |      |   | =  | H80A4Z9 | D254<br>Setting<br>Parameter |              |                              |         |   |   |    |      |      |
| 98    |      |   | =  | H80A7Z9 | D254<br>Setting<br>Parameter |              |                              |         |   |   |    |      |      |
| 99    |      |   | <= | H8178Z9 | D254<br>Setting<br>Parameter | <=           | D254<br>Setting<br>Parameter | H817AZ9 |   |   |    |      |      |
| 100   |      |   | <= | H8218Z9 | D254<br>Setting<br>Parameter | <b>&lt;=</b> | D254<br>Setting<br>Parameter | H828AZ9 |   |   |    |      |      |
| 101   |      |   |    |         |                              |              |                              |         |   |   | +  | H700 | Z9   |
| 102   | (342 |   |    |         |                              |              |                              |         |   |   |    |      | NEXT |

| Write | *         |                     | 2                                   | 3 | 4 | 5 | 6 | 7 | 8 | 9 | 10         | 11                           | 12                                  |
|-------|-----------|---------------------|-------------------------------------|---|---|---|---|---|---|---|------------|------------------------------|-------------------------------------|
|       | Process 3 | of Control Data     | a Set                               | : | - | : |   | - |   |   |            |                              | 2055                                |
| 104   |           | M512                |                                     |   |   |   |   |   |   |   |            | *Control Data                | a Set: OFF                          |
| 105   | (343)     | Control Data<br>Set |                                     |   |   |   |   |   |   |   |            | RST                          | M512<br>Control Data Set            |
| 100   |           |                     |                                     |   |   |   |   |   |   |   | MANUE - D- | t- Ct D-                     | lass Cathling Davis under           |
| 106   |           |                     | M513                                |   |   |   |   |   |   |   | *Write La  |                              | ice: Setting Parameter              |
| 107   |           |                     | Register<br>Address 4-<br>Byte Data |   |   |   |   |   |   |   | MOV        | D256<br>Setting<br>Parameter | D250<br>Write Data Storage Device   |
| 108   |           |                     |                                     |   |   |   |   |   |   |   | ×Write Da  | ta Storage Dev               | ice: Setting Parameter              |
| 100   |           |                     |                                     |   |   |   |   |   |   |   |            |                              |                                     |
| 109   |           |                     |                                     |   |   |   |   |   |   |   | MOV        | D255<br>Setting<br>Parameter | D251<br>Write Data Storage Device   |
| 110   |           |                     |                                     |   |   |   |   |   |   |   | *Access F  | Points: 2                    |                                     |
|       |           |                     |                                     |   |   |   |   |   |   |   | _          | H2                           | D252                                |
| 111   |           |                     |                                     |   |   |   |   |   |   |   | MOV        | nz                           | Access Points                       |
| 112   |           |                     |                                     |   |   |   |   |   |   |   | White Do   | to Stomer Day                | ice: Setting Parameter              |
| 112   |           |                     | M513                                |   |   |   |   |   |   |   | AVVIICE DA |                              |                                     |
| 113   |           |                     | Register<br>Address 4-<br>Byte Data |   |   |   |   |   |   |   | MOV        | D255<br>Setting<br>Parameter | D250<br>Write Data Storage Device   |
| 114   |           |                     |                                     |   |   |   |   |   |   |   | *Access F  | Points: 1                    |                                     |
|       |           |                     |                                     |   |   |   |   |   |   |   |            | H1                           | D252                                |
| 115   |           |                     |                                     |   |   |   |   |   |   |   | MOV        |                              | Access Points                       |
| 116   |           |                     |                                     |   |   |   |   |   |   |   |            | *Register Add                | ress 4-byte Data: OFF               |
|       |           |                     |                                     |   |   |   |   |   |   |   |            |                              | M513                                |
| 117   |           |                     |                                     |   |   |   |   |   |   |   |            | RST                          | Register Address 4-Byte Data        |
| 118   |           |                     |                                     |   |   |   |   |   |   |   |            | *ADPRW/Inst                  | ruction Execution: ON               |
| 110   |           |                     | 1                                   |   |   |   |   |   |   |   |            | , CA TOTALISC                |                                     |
| 119   |           |                     |                                     |   |   |   |   |   |   |   |            | SET                          | M519<br>ADPRW Instruction Execution |
|       |           |                     |                                     |   |   |   |   |   |   |   |            |                              |                                     |

| Vrite | -         | 1                                 | 2                                     | 3                                     | 4 | 5  | 6                                                            | 7                            | 8   | 9                                           | 10                       | 11                                                       | 12                                      |
|-------|-----------|-----------------------------------|---------------------------------------|---------------------------------------|---|----|--------------------------------------------------------------|------------------------------|-----|---------------------------------------------|--------------------------|----------------------------------------------------------|-----------------------------------------|
|       | nocess of | ADPRW Instr                       | uction Executi                        | ion                                   |   |    |                                                              |                              |     |                                             |                          |                                                          |                                         |
| 21    |           | M519                              |                                       |                                       |   |    | *Data Write Pro                                              | 108SS                        |     |                                             | -                        |                                                          |                                         |
| 22    |           | ADPRW<br>Instruction<br>Execution |                                       |                                       |   |    | ADPRW                                                        | D253<br>Setting<br>Parameter | H10 | D254<br>Setting<br>Parameter                | D252<br>Access<br>Points | D250<br>Write Data<br>Storage Device                     | M514<br>Instruction Completion Flag [0] |
| 23    |           |                                   |                                       |                                       |   |    |                                                              |                              |     |                                             |                          | WADDDW/Inches                                            | uction Execution: OFF                   |
| 23    |           |                                   | M514                                  |                                       |   |    |                                                              |                              |     |                                             |                          | *ADPRWINSTR                                              | uction Execution: UFF                   |
| 24    |           |                                   | Instruction<br>Completion<br>Flag [0] |                                       |   |    |                                                              |                              |     |                                             |                          | RST                                                      | M519<br>ADPRW Instruction Execution     |
|       |           |                                   |                                       |                                       |   |    |                                                              |                              |     |                                             |                          | GRADIN NO. 1                                             |                                         |
| 25    |           |                                   |                                       | M515                                  |   |    |                                                              |                              |     |                                             |                          | *Write Normal                                            | Completion: ON                          |
| .26   |           |                                   |                                       | Instruction<br>Completion<br>Flag [1] |   |    |                                                              |                              |     |                                             |                          | SET                                                      | M517<br>Write Normal Completion         |
| 27    |           |                                   |                                       |                                       |   |    |                                                              |                              |     |                                             |                          | ₩Write Error Co                                          | empleties: ON                           |
| 21    |           |                                   |                                       | M516                                  |   |    |                                                              |                              |     |                                             |                          | *Write Error Ot                                          | Impletion, ON                           |
| 28    |           |                                   |                                       | Instruction<br>Completion<br>Flag [2] |   |    |                                                              |                              |     |                                             |                          | SET                                                      | M518<br>Write Error Completion          |
| 29    |           |                                   |                                       |                                       |   |    |                                                              |                              |     |                                             | *Error Co                | de Storage                                               |                                         |
| .30   |           |                                   |                                       |                                       | = | K9 | SD8503<br>Serial<br>Communication<br>Operation Mode<br>(CH1) | =                            | K0  | SD8861<br>Slave<br>Node<br>Address<br>(CH1) | MOV                      | SD8500<br>Serial<br>Communication<br>Error Code<br>(CH1) | D300<br>Error Code                      |
| 31    |           |                                   |                                       |                                       |   |    |                                                              |                              |     |                                             | *Error Co                | de Storage                                               |                                         |
| .32   |           |                                   |                                       |                                       | = | K9 | SD8513<br>Serial<br>Communication<br>Operation Mode<br>(CH2) | =                            | K0  | SD8871<br>Slave<br>Node<br>Address<br>(CH2) | MOV                      | SD8510<br>Serial<br>Communication<br>Error Code<br>(CH2) | D300<br>Error Code                      |
| 33    |           |                                   |                                       |                                       |   |    |                                                              |                              |     |                                             | *Error Co                | de Storage                                               |                                         |
| .34   |           |                                   |                                       |                                       | = | K9 | SD8523<br>Serial<br>Communication<br>Operation Mode<br>(CH3) | =                            | КО  | SD8881<br>Slave<br>Node<br>Address<br>(CH3) | MOV                      | SD8520<br>Serial<br>Communication<br>Error Code<br>(CH3) | D300<br>Error Code                      |
| 35    |           |                                   |                                       |                                       |   |    |                                                              |                              |     |                                             | #Error Co                | de Storage                                               |                                         |
| 55    |           |                                   |                                       |                                       |   |    | -                                                            |                              |     |                                             | -LITOI CO                | ue otorage                                               |                                         |
| .36   |           |                                   |                                       |                                       | = | K9 | SD8533<br>Serial<br>Communication<br>Operation Mode<br>(CH4) | =                            | K0  | SD8891<br>Slave<br>Node<br>Address<br>(CH4) | MOV                      | SD8530<br>Serial<br>Communication<br>Error Code<br>(CH4) | D300<br>Error Code                      |

| Write         | · 1                                 |                                    |      | 4 | 5 | 6 | 7 | 8 | 9 | 10 | 11             | 12                               |
|---------------|-------------------------------------|------------------------------------|------|---|---|---|---|---|---|----|----------------|----------------------------------|
| 137  *<br>138 | Process of Write Nor                |                                    | tion |   |   |   |   |   |   |    | *Program Con   | pletion Pulse: OFF               |
| 139           | (491) Program<br>Completic<br>Pulse |                                    |      |   |   |   |   |   |   |    | RST            | M510<br>Program Completion Pulse |
| 140           |                                     |                                    |      |   |   |   |   |   |   |    | *Normal Comp   | oletion: Rising ON               |
| 141           |                                     | M517 —     Write Normal Completion |      |   |   |   |   |   |   |    | PLS            | M401<br>Normal Completion        |
| 142           |                                     |                                    |      |   |   |   |   |   |   |    | *Execution Sta | atus: OFF                        |
| 143           |                                     |                                    |      |   |   |   |   |   |   |    | RST            | M400<br>Execution Status         |
| 144           |                                     |                                    |      |   |   |   |   |   |   |    | *Error Comple  | tion: Rising ON                  |
| 145           |                                     | M518  H Write Error Completion     |      |   |   |   |   |   |   |    | PLS            | Y10<br>Error Completion          |
| 146           |                                     |                                    |      |   |   |   |   |   |   |    | *Execution Sta | atus: OFF                        |
| 147           |                                     | M505 ——    Program Error           |      |   |   |   |   |   |   |    | RST            | M400<br>Execution Status         |
| 148           |                                     |                                    |      |   |   |   |   |   |   |    | ₩Write Normal  | Completion: OFF                  |
| 149           |                                     |                                    |      |   |   |   |   |   |   |    | RST            | M517<br>Write Normal Completion  |
| 150           |                                     |                                    |      |   |   |   |   |   |   |    | ₩rite Error O  | ompletion: OFF                   |
| 151           |                                     |                                    |      |   |   |   |   |   |   |    | RST            | M518<br>Write Error Completion   |
| 152           |                                     |                                    |      |   |   |   |   |   |   |    | *Program Erro  | r: OFF                           |
| 153           |                                     |                                    |      |   |   |   |   |   |   |    | RST            | M505<br>Program Error            |

| Write  | · 1                             | 2            | 3     | 4 | 5 | 6 | 7 | 8 | 9 | 10         | 11                                   | 12                               |
|--------|---------------------------------|--------------|-------|---|---|---|---|---|---|------------|--------------------------------------|----------------------------------|
| 154 *P | rocess of Checking Pr           | gram Comple  | etion |   |   |   |   |   |   |            |                                      |                                  |
| 155    |                                 |              |       |   |   |   |   |   |   |            | *Program Com                         | pletion Pulse: ON                |
| 156    | (530) Write Norma<br>Completion | 1            |       |   |   |   |   |   |   |            | SET                                  | M510<br>Program Completion Pulse |
| 157    | M518                            |              |       |   |   |   |   |   |   |            |                                      |                                  |
| 158    | M505                            |              |       |   |   |   |   |   |   |            |                                      |                                  |
|        | ecovery Process of In           | dex Register |       |   |   |   |   |   |   |            |                                      |                                  |
| 160    | (540)                           |              |       |   |   |   |   |   |   | *Z9 Regist | ter Recover                          |                                  |
| 161    | (540) Always ON                 |              |       |   |   |   |   |   |   | MOV        | D299<br>For Z9<br>Register<br>Backup | Z9                               |
| 162    | (549)                           |              |       |   |   |   |   |   |   |            |                                      | (END )                           |

## **REVISIONS**

| Revision date | Revision | Description              |
|---------------|----------|--------------------------|
| March 2017    | А        | First edition            |
| July 2023     | В        | ■Added or modified parts |
|               |          | Chapter 1, 2             |

## Japanese manual number: JY997D74701B

This manual confers no industrial property rights of any other kind, nor does it confer any patent licenses. Mitsubishi Electric Corporation cannot be held responsible for any problems involving industrial property rights which may occur as a result of using the contents noted in this manual.

© 2017 MITSUBISHI ELECTRIC CORPORATION

## **TRADEMARKS**

The company names, system names, and product names mentioned in this manual are either registered trademarks or trademarks of their respective companies.

In some cases, trademark symbols such as '™, or '®, are not specified in this manual.

**46** JY997D74801B

Manual number: JY997D74801B

MITSUBISHI ELECTRIC CORPORATION

HEAD OFFICE: TOKYO BLDG., 2-7-3, MARUNOUCHI, CHIYODA-KU, TOKYO 100-8310, JAPAN NAGOYA WORKS: 1-14, YADA-MINAMI 5-CHOME, HIGASHI-KU, NAGOYA 461-8670, JAPAN

When exported from Japan, this manual does not require application to the Ministry of Economy, Trade and Industry for service transaction permission.

Specifications subject to change without notice.